**Bericht des Instituts für Aerodynamik und Strömungstechnik Report of the Institute of Aerodynamics and Flow Technology**

#### **EB 124-2017/905**

Windkanalmessungen am DLR-F15DS Profil mit dynamischem Spoiler - Zusammenfassung der Messkampagne TN 2634 -

**S. Geisbauer, T. Löser**

Institut für Aerodynamik und Strömungstechnik DNW, Niedergeschwindigkeitswindkanal Braunschweig

#### **Herausgeber:**

Deutsches Zentrum für Luft- und Raumfahrt e.V. in der Helmholtz Gemeinschaft Institut für Aerodynamik und Strömungstechnik Lilienthalplatz 7, 38108 Braunschweig

Stufe der Zugänglichkeit: 2 Braunschweig, im Oktober 2017

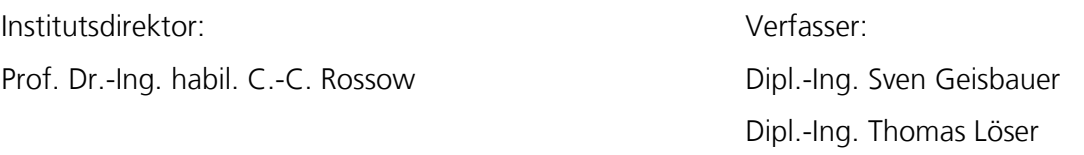

Abteilung: Transportflugzeuge Der Bericht enthält: Abteilungsleiter: 46 Seiten Dr.-Ing. O. Brodersen 12 Bilder

- 
- 
- 10 Tabellen
- 9 Literaturstellen

(This page is intentionally left blank)

#### **Zusammenfassung**

Der vorliegende Bericht entstand im Rahmen des internen Projekts "Mephisto" des DLR, das von April 2014 bis März 2018 unter Leitung des Instituts für Aerodynamik und Strömungstechnik, Braunschweig, durchgeführt wurde.

Im Rahmen dieses Projektes wurden mehrere Windkanalmessungen an unterschiedlichen Konfigurationen durchgeführt. Eine Aktivität in Mephisto widmete sich der Untersuchung des aerodynamischen Einflusses von statischen und dynamischen Spoilerausschlägen auf einen 2D-Flügel. Im Vorfeld wurde hierzu das bereits vielseitig genutzte DLR-F15 Modell modifiziert und um einen dynamischen Spoiler samt integrierter Kinematik zur Ansteuerung erweitert. Dieses Derivat wird daher als DLR-F15DS (Dynamischer Spoiler) bezeichnet.

Die Messungen mit dem DLR-F15DS Modell wurden im DNW-NWB Windkanal in Braunschweig durchgeführt. Das Ziel bestand einerseits darin, die auftretenden strömungsphysikalischen Effekte infolge der Dynamik einer solchen Steuerfläche zu erfassen und zu verstehen. Darüber hinaus wurden die experimentellen Rohdaten entsprechend aufbereitet, um sie für die Validierung von Strömungssimulationen heranziehen zu können.

Der vorliegende Bericht fasst die erste (TN 2634, 27.07.2016 – 09.08.2016) von zwei Messkampagnen zusammen. Diese wurde durchgeführt im Zeitraum vom 27.07.2016 bis 09.08.2016. Über die zweite Messkampagne (TN 2635, 28.10.2016 – 11.11.2016), in der auch zeitaufgelöste PIV-Messungen durchgeführt wurden, wird separat berichtet werden.

Die Messdaten wurden vom DNW-NWB in Form einer USB-Speichermediums an den Auftraggeber (Hr. Geisbauer) übergeben.

Eine Zusammenfassung der ersten Messkampagne wurde von den Autoren dieses Be-richts im Sommer 20[1](#page-2-0)7 veröffentlicht<sup>1</sup>. Hierbei wurden exemplarische Ergebnisse für statische und dynamische Spoilerausschläge vorgestellt. Dazu zählen Druckverteilungen, aufintegrierte Kraft- und Momentenverläufe, Wirbelablösefrequenzen und Einflüsse des Spoilerbewegungsprofils auf dessen instationäre Charakteristik.

<span id="page-2-0"></span><sup>&</sup>lt;sup>1</sup> In S.Geisbauer, T. Löser: "Towards the Investigation of Unsteady Spoiler Aerodynamics", AIAA Paper 2017-4229, 35<sup>th</sup> AIAA Applied Aerodynamics Conference, Denver, 2017.

#### **Summary**

The present report originated in the internal DLR project "Mephisto" which was led by the Institute of Aerodynamics and Flow Technology, Braunschweig, and lasted from April 2014 to March 2018.

Several wind tunnel campaigns, using different configurations, were conducted during this project. One of those experimental activities focused on the investigation of the aerodynamic influence of static and dynamic spoiler deflections on a 2-D wing configuration. To achieve this, the well-known DLR-F15 wind tunnel model was modified by integrating a dynamic spoiler including drive and kinematics. This derivative of the original F15 model is therefore called DLR-F15DS (dynamic spoiler) model.

This model was experimentally investigated in the DNW low-speed wind tunnel facility in Braunschweig (DNW-NWB), with the objective of capturing and understanding the transient aerodynamic effects which occur due to a dynamic spoiler deflection. In addition, the wind tunnel data serves for numerical validation purposes.

This report summarizes the first out of two wind tunnel campaigns using the DLR-F15DS model (TN 2634), which was conducted from July 27, 2016 to August 9, 2016. A separate report will be made available for the second wind tunnel campaign (TN 2635), which was conducted from October 28, 2016 to November 11, 2016. In addition to the experimental setup of TN 2634, time-resolved PIV measurements were conducted in TN 2635.

The experimental data have been handed over the customer (Mr. Geisbauer) on a USB flash drive.

In addition to this report, the results of the first campaign were summarized and published in 2017 by the same authors (see footnote 1 on previous page).

## **NWB-2016-04**

# Messungen am DLR F15-Modell mit dynamisch ausfahrbarem Spoiler im DNW-NWB

## Projektnummern: 5210.2634 und 5210.2635

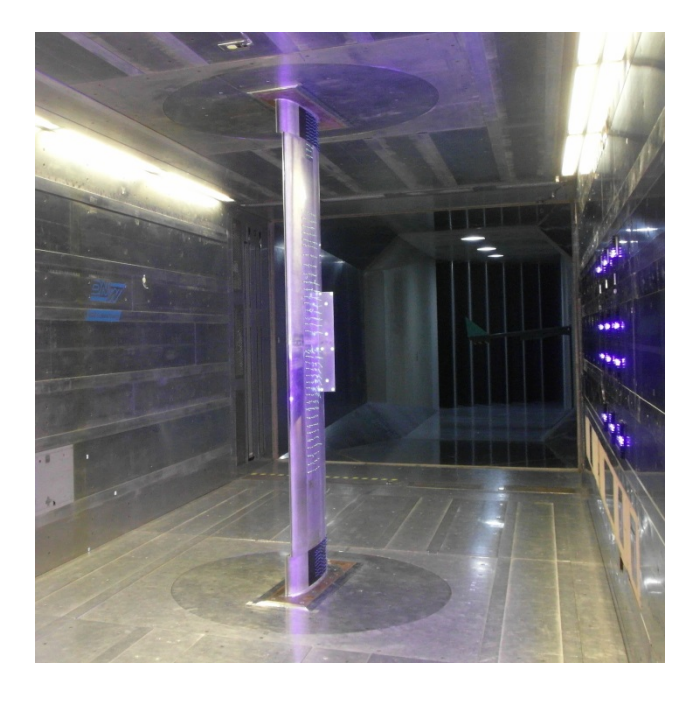

Autor: Thomas Loeser Abteilungsleiter: Carsten Lenfers, DNW-BGK

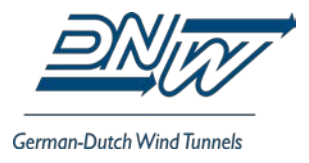

#### <span id="page-5-0"></span>**ÜBERSICHT**

Am mit einem fernverstellbaren Spoiler ausgestatteten 2D-Profilmodell DLR-F15 wurden 2016 in der geschlossenen Messstrecke des DNW-NWB für DLR-AS-TFZ Messungen durchgeführt. Innerhalb der zehn Messtage umfassenden TN 2634 wurden statische und dynamische Druckmessungen durchgeführt; während der ebenfalls zehn Messtage umfassenden TN 2634 erfolgten -neben Druckmessungen- PIV-Messungen von Mitarbeitern von DLR-AS-EXV.

#### <span id="page-5-1"></span>**INHALTSVERZEICHNIS**

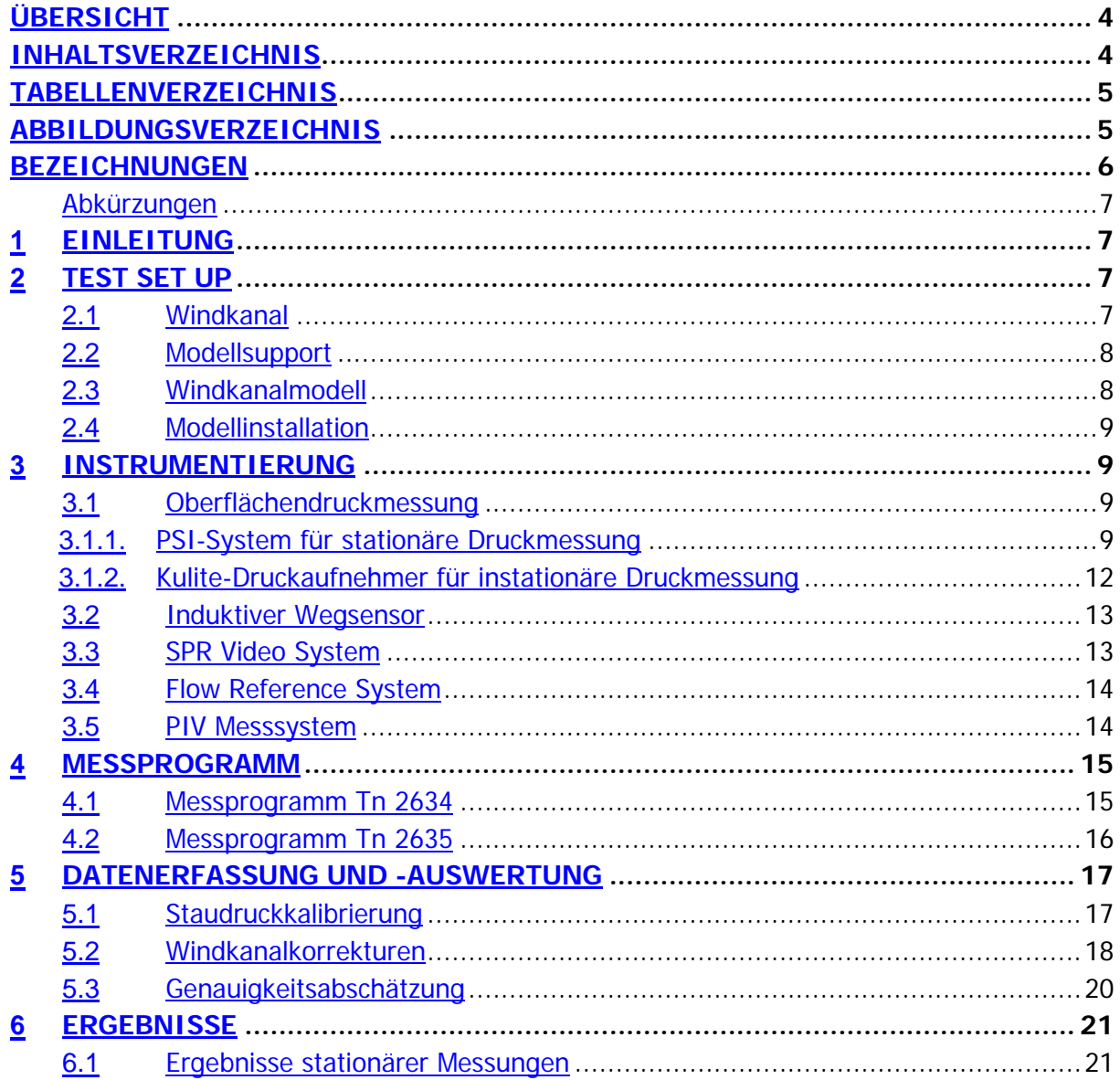

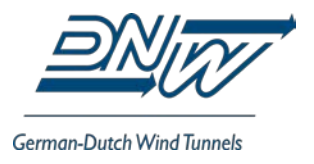

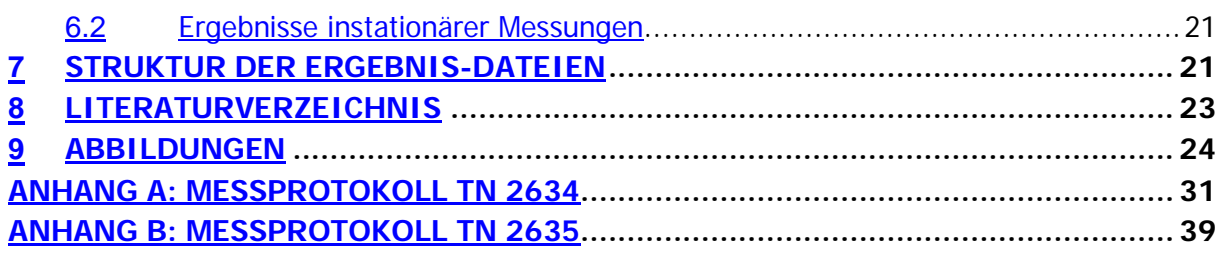

#### <span id="page-6-0"></span>**TABELLENVERZEICHNIS**

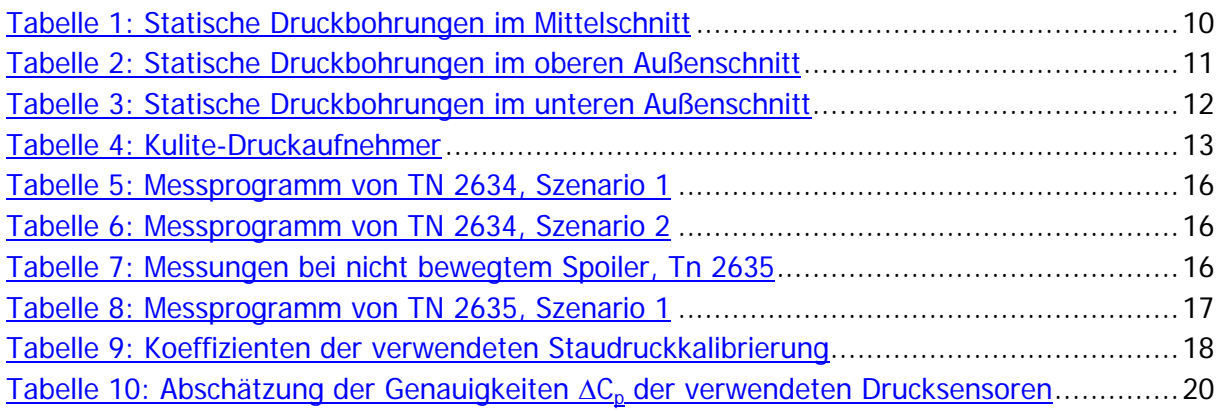

#### <span id="page-6-1"></span>**ABBILDUNGSVERZEICHNIS**

<span id="page-6-2"></span>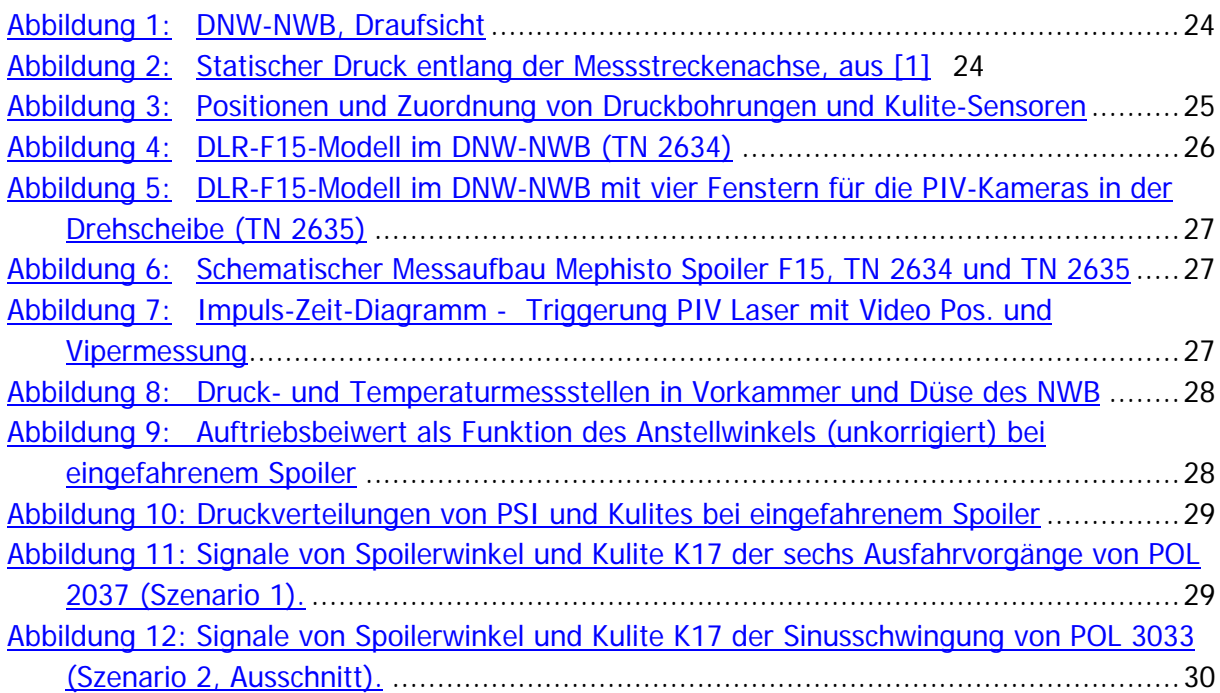

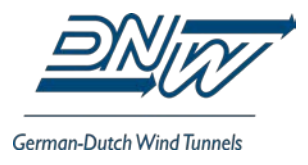

#### **BEZEICHNUNGEN**

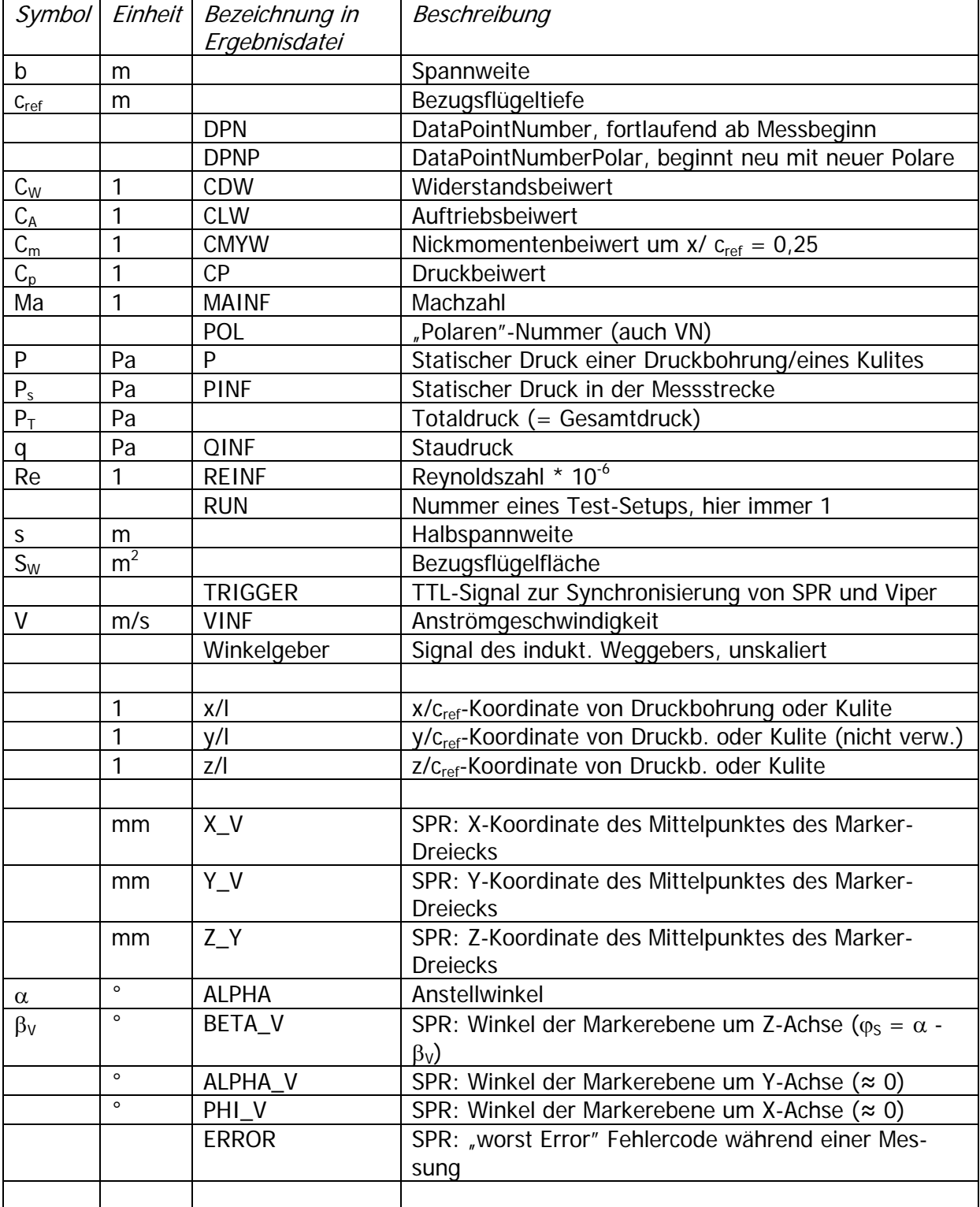

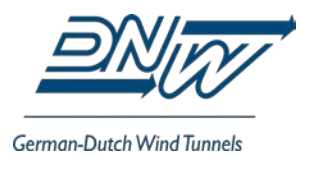

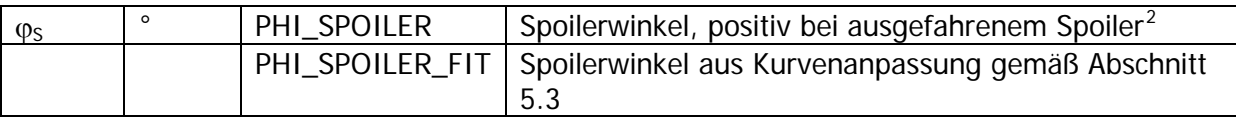

Variablen in den Ergebnisdateien, deren Name mit "\_U" endet, bezeichnen Größen, bei denen keine Korrekturen entsprechend Abschnitt [0](#page-19-0) angewendet wurden.

#### <span id="page-8-0"></span>**Abkürzungen**

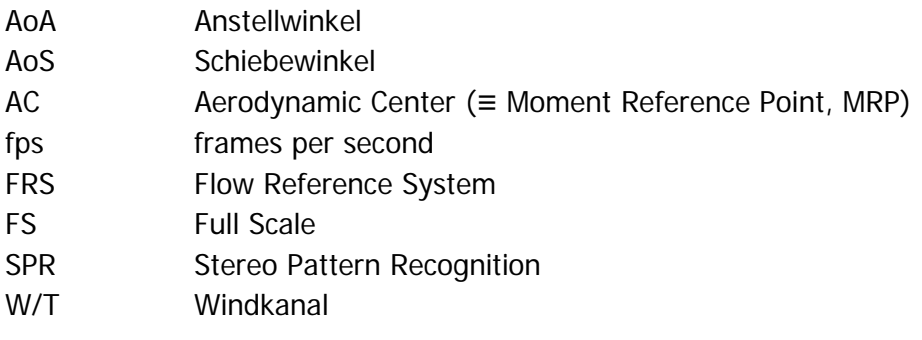

#### <span id="page-8-1"></span>**1 EINLEITUNG**

Im Rahmen des DLR-Projektes Mephisto wurden in zwei Messkampagnen im DNW-NWB Messungen am DLR-F15 – Modell mit dynamisch ausfahrbarem Spoiler durchgeführt. Die erste Kampagne (Tn 2634) umfasste zehn Belegungstage, fand vom 27.07. bis zum 09.08.2016 statt und diente der Erprobung des Spoilerantriebs sowie statischen und instationären Druckmessungen. Die zweite Kampagne (Tn 2635) umfasste 11 Belegungstage vom 27.10. bis zum 11.11.2016. Bei Tn 2635 wurden von Mitarbeitern von DLR-AS-EXV PIV-Messungen an festgehaltenem und bewegtem Spoiler durchgeführt. DLR-seitig wurden die Messungen von Sven Geisbauer betreut.

#### <span id="page-8-2"></span>**2 TEST SET UP**

#### <span id="page-8-3"></span>**2.1 Windkanal**

Der DNW-NWB ist ein atmosphärischer Niedergeschwindigkeits-Windkanal Göttinger Bauart, der sich auf dem Gelände des DLR Braunschweig befindet und von der Stiftung "Deutsch-Niederländische Windkanäle" betrieben wird [\(0\)](#page-24-1). Die hier beschriebenen Messungen wurden in der geschlossenen Messstrecke durchgeführt, welche einen Querschnitt von 3.25 · 2.80 m<sup>2</sup> aufweist. Die maximale Geschwindigkeit der ungestörten Anströmung in der Messstrecke beträgt V = 90 m/s. Der Grundriss des NWB ist in [Abbildung 1](#page-25-1) dargestellt.

<span id="page-8-4"></span> <sup>2</sup> In Absprache mit dem Kunden so gewählt; im Bewusstsein, dass gemäß LN 9300 der Klappenwinkel einer zur Oberseite hin ausgeschlagenen Klappe negativ ist.

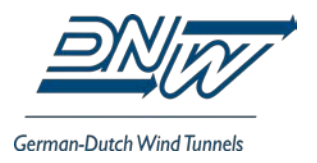

Seit 2010 kann der NWB auch als aeroakustische Versuchseinrichtung betrieben werden. Nähere Informationen dazu finden sich in [0](#page-24-2) bis [0.](#page-24-3)

Der Turbulenzgrad in der geschlossenen Messstrecke beträgt Tu<sub>x</sub> < 0.06% auf der Kanalachse (gemessen 2014 von DLR-AT-TRA).

Der Verlauf des statischen Druckes entlang der Strahlachse ist in [Abbildung 2](#page-25-2) wiedergegeben.

#### <span id="page-9-0"></span>**2.2 Modellsupport**

Das Modell wurde in der geschlossenen Messstrecke mit Drehscheibeneinsätzen in Boden und Decke der Messstrecke installiert. Die Profiloberseite zeigt zur Nordwand, die Profilunterseite zur Südwand. Für Tn 2634 wurden die Messstreckenbodenseitige Stahlplatte, welche zwischen Drehscheibe und Modell installiert ist, sowie ein Stahl-U-Profil unterhalb des Drehscheibenbodens von SHT Braunschweig zur Montage des Spoiler-Aktuators angepasst. Bei Tn 2534 wurde der standardmäßige runde Drehscheibeneinsatz im Boden verwendet; bei Tn 2635 ein Drehscheibeneinsatz aus Tn 2591, da in dem Einsatz zwei Fenster für die PIV-Messungen benötigt wurden.

#### <span id="page-9-1"></span>**2.3 Windkanalmodell**

Das DLR-F15-Windkanalmodell ist ein kryo-taugliches 2D-Profilmodell, welches für Hochauftriebsuntersuchungen entwickelt und gebaut wurde. Die für den DNW-KKK passende Spannweite von 2,40 m kann mit Verlängerungen auf eine für den DNW-NWB geeignete Spannweite von 2,80 m vergrößert werden. Das DLR F15 – Modell kann als 1-Element-, 2-Elementund 2-Element-Konfiguration verwendet werden. Mittels einer speziellen Modellaufnahme innerhalb der unteren Drehscheibe ist eine Installation des DLR-F15-Modelles als 2,5D-Modell mit einstellbarer Pfeilung möglich. Für die hier dokumentierten Tn 2634 und Tn 2635 wurde das F15-Modell in Reiseflugkonfiguration mit einem fernverstellbaren Spoiler in den Abmessungen 600 mm ⋅ 90 mm ausgerüstet. Der Antrieb der Spoilers (ein elektrischer Aktuator von Wittenstein cyber motor GmbH mit F<sub>max</sub> = 10 kN, V<sub>max</sub> = 400 mm/s,  $\Delta x$  = 200 mm) befindet sich unterhalb des unteren Drehscheibenbodens. Der Antrieb wird mit der Aluplatte an der Profilunterseite verschraubt.

Das F15-Modell ist mit Druckbohrungen sowie Kulite-Druckaufnehmern zur Messung von Oberflächendrücken ausgestattet. Bei der hier untersuchten clean-Konfiguration mit Spoiler wurden im Mittelschnitt 73 Druckbohrungen, im deckenseitigen Außenschnitt 34 Druckbohrungen und im bodenseitigen Außenschnitt 36 Druckbohrungen gemessen.

Die Transitionsfixierung erfolgte durch ein Klebeband von 0,2 mm Stärke und etwa 3mm Breite, welches entlang der Vorderkante aufgeklebt wurde. Da das Klebeband, welches bei Tn 2634 verwendet wurde, sich –vermutlich aufgrund des hohen Alters– bei Ma = 0.2 wiederholt vom Modell löste, wurde bei Tn 2635 ein anderes Klebeband mit gleichen Abmessungen verwendet.

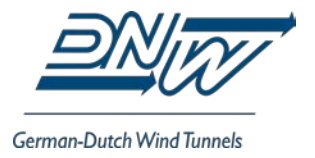

Andere Änderungen am Modell von Tn 2634 zu Tn 2635 umfassten

- eine Nacharbeit am Spoiler-Antriebsmechanismus seitens DLR-SHT zur Reduzierung des Spiels im Antriebsmechnismus $3$ ;

-schwarze selbstklebende Folie auf der Modelloberseite zur Vermeidung von Reflektionen des Laser-Lichtschnittes bei den PIV-Messungen

- Beschichtung der Spoilerrückseite sowie der Modelloberfläche unterhalb des Spoilers mit schwarzem Sprühdosen-Lack.

#### <span id="page-10-0"></span>**2.4 Modellinstallation**

Bei einem Anstellwinkel von  $\alpha = 0^\circ$  betrug die Versperrung 2,3 %; bei einem Anstellwinkel von  $\alpha = 10^{\circ}$  betrug die Versperrung 3,7 % (jeweils bei eingefahrenen Spoiler).

#### <span id="page-10-1"></span>**3 INSTRUMENTIERUNG**

#### <span id="page-10-2"></span>**3.1 Oberflächendruckmessung**

Die Messung der Oberflächendrücke fand mittels PSI-Druckmessmodulen in drei Schnitten und Kulite-Druckaufnehmern im Mittelschnitt statt. Die Koordinaten der Druckmessbohrun-gen bzw. –sensoren sind in [Tabelle 1](#page-11-0) bis [Tabelle 4](#page-14-2) angegeben. Die Positionen der Bohrungen und Sensoren sind in den Tabellen wie folgt farblich gekennzeichnet:

Bohrung Nr. 107 (Mittelschnitt, Oberseite) lieferte bei TN 2635 keine einwandfreien Ergebnisse und ist deshalb nur in den Ergebnisdateien von TN 2634 ausgegeben. Die Positionen und Schnittzuordnungen der Druckbohrun-

gen und –aufnehmer sind in Abbildung 3 dargestellt.

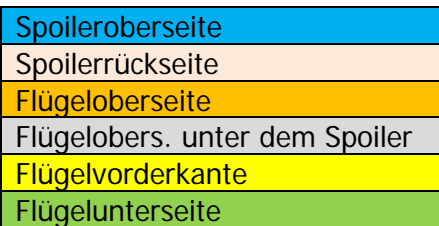

#### <span id="page-10-3"></span>3.1.1. PSI-System für stationäre Druckmessung

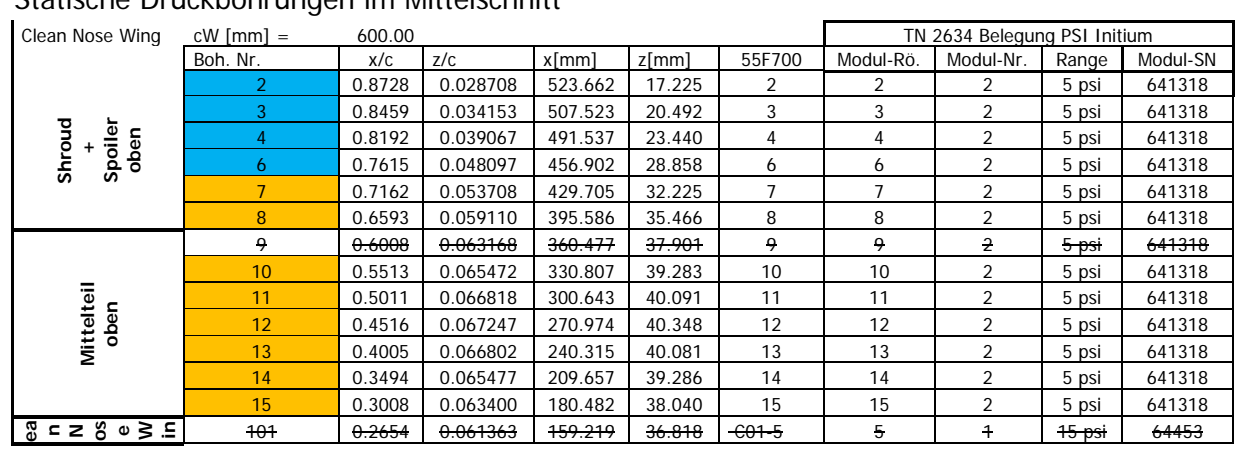

Statische Druckbohrungen im Mittelschnitt

<span id="page-10-4"></span> 3 Bereits während Tn 2634 wurde am 02.08.16 nach POL 1032 von DLR-SHT das Spiel in der Spoiler-Antriebskinematik reduziert.

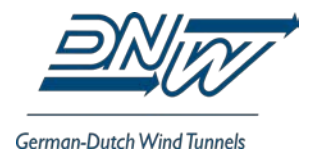

|                     | 102            | 0.2308           | 0.058925    | 138.450          | 35.355    | 18             | 18                       | 1                       | 15 psi  | 64453          |
|---------------------|----------------|------------------|-------------|------------------|-----------|----------------|--------------------------|-------------------------|---------|----------------|
|                     | 103            | 0.1945           | 0.055815    | 116.693          | 33.489    | 29             | 29                       | 1                       | 15 psi  | 64453          |
|                     | 404            | 0.1581           | 0.051980    | 94.864           | 31.188    | 40             | $+0$                     | 4                       | 15 psi  | 64453          |
|                     | 105            | 0.1395           | 0.049673    | 83.704           | 29.804    | 3              | 3                        | $\mathbf{1}$            | 15 psi  | 64453          |
|                     | 106            | 0.1116           | 0.045657    | 66.963           | 27.394    | 24             | 24                       | $\mathbf{1}$            | 15 psi  | 64453          |
|                     | 107            | 0.0930           | 0.042508    | 55.803           | 25.505    | 20             | 20                       | 1                       | 15 psi  | 64453          |
|                     | 108            | 0.0744           | 0.038867    | 44.642           | 23.320    | 1              | $\mathbf{1}$             | $\mathbf{1}$            | 15 psi  | 64453          |
|                     | 109            |                  |             |                  |           |                |                          | $\mathbf{1}$            |         |                |
|                     |                | 0.0558           | 0.034518    | 33.482           | 20.711    | 26             | 26                       |                         | 15 psi  | 64453          |
|                     | 110            | 0.0465           | 0.031953    | 27.901           | 19.172    | 16             | 16                       | $\ddagger$              | 15 psi  | 64453          |
|                     | 111            | 0.0372           | 0.029065    | 22.321           | 17.439    | 22             | 22                       | $\mathbf{1}$            | 15 psi  | 64453          |
|                     | 112            | 0.0279           | 0.025790    | 16.741           | 15.474    | 13             | 13                       | $\mathbf{1}$            | 15 psi  | 64453          |
|                     | 113            | 0.0186           | 0.021833    | 11.161           | 13.100    | 30             | 30                       | 1                       | 15 psi  | 64453          |
|                     | 114            | 0.0093           | 0.016153    | 5.580            | 9.692     | 15             | 15                       | $\mathbf{1}$            | 15 psi  | 64453          |
|                     | 115            | 0.0047           | 0.011638    | 2.790            | 6.983     | 8              | 8                        | $\mathbf{1}$            | 15 psi  | 64453          |
|                     | 116            | 0.0019           | 0.007233    | 1.116            | 4.340     | 46             | 46                       | 1                       | 15 psi  | 64453          |
|                     | 117            | 0.0006           | 0.003890    | 0.350            | 2.334     | 48             | 48                       | $\mathbf{1}$            | 15 psi  | 64453          |
|                     | <b>118</b>     | 0.0000           | 0.000000    | 0.000            | 0.000     | 19             | 19                       | 1                       | 15 psi  | 64453          |
|                     | 119            | 0.0006           | $-0.003783$ | 0.350            | $-2.270$  | 6              | 6                        | 1                       | 15 psi  | 64453          |
|                     | 120            | 0.0019           | $-0.006787$ | 1.116            | $-4.072$  | 4              | 4                        | $\mathbf{1}$            | 15 psi  | 64453          |
|                     | 121            | 0.0047           | $-0.010448$ | 2.790            | $-6.269$  | $\overline{7}$ | $\overline{\mathcal{I}}$ | $\mathbf{1}$            | 15 psi  | 64453          |
|                     | 122            | 0.0093           | $-0.014113$ | 5.580            | $-8.468$  | 17             | 17                       | 1                       | 15 psi  | 64453          |
|                     | 123            | 0.0186           | $-0.019153$ | 11.161           | $-11.492$ | 27             | 27                       | $\mathbf{1}$            | 15 psi  | 64453          |
|                     | 124            | 0.0279           | $-0.023167$ | 16.741           | $-13.900$ | 14             | 14                       | $\mathbf{1}$            | 15 psi  | 64453          |
|                     | 125            | 0.0372           | $-0.026475$ | 22.321           | $-15.885$ | 12             | 12                       | 1                       | 15 psi  | 64453          |
|                     | 126            | 0.0465           | $-0.029242$ | 27.901           | $-17.545$ | 9              | 9                        | $\ddagger$              | 15 psi  | 64453          |
|                     | 127            | 0.0558           | $-0.031640$ | 33.482           | $-18.984$ | 21             | 21                       | $\mathbf{1}$            | 15 psi  | 64453          |
|                     | 128            |                  |             |                  |           |                |                          | 1                       | 15 psi  |                |
|                     | 129            | 0.0744<br>0.0906 | $-0.035668$ | 44.642<br>54.387 | $-21.401$ | 11<br>23       | 11<br>23                 | $\mathbf{1}$            |         | 64453<br>64453 |
|                     |                |                  | $-0.038588$ |                  | $-23.153$ |                |                          |                         | 15 psi  |                |
|                     | 130            | 0.1005           | $-0.040110$ | 60.321           | $-24.066$ | 25             | 25                       | 1                       | 15 psi  | 64453          |
|                     | 131            | 0.1121           | $-0.041808$ | 67.244           | $-25.085$ | 28             | 28                       | 1                       | 15 psi  | 64453          |
|                     | 132            | 0.1261           | $-0.043585$ | 75.650           | $-26.151$ | $\overline{2}$ | $\overline{a}$           | $\mathbf{1}$            | 15 psi  | 64453          |
|                     | 133            | 0.1508           | $-0.046342$ | 90.485           | $-27.805$ | 31             | 31                       | $\mathbf{1}$            | 15 psi  | 64453          |
|                     | 134            | 0.1731           | $-0.048430$ | 103.836          | $-29.058$ | 32             | 32                       | 1                       | 15 psi  | 64453          |
|                     | 135            | 0.2010           | $-0.050643$ | 120.578          | $-30.386$ | 33             | 33                       | $\mathbf{1}$            | 15 psi  | 64453          |
|                     | 41             | 0.2489           | $-0.053537$ | 149.329          | $-32.122$ | CO2-16         | 16                       | $\overline{c}$          | 5 psi   | 641318         |
|                     | 42             | 0.3008           | $-0.055548$ | 180.482          | -33.329   | 17             | 17                       | 2                       | 5 psi   | 641318         |
|                     | 43             | 0.3676           | $-0.056598$ | 220.536          | $-33.959$ | 18             | 18                       | $\overline{2}$          | 5 psi   | 641318         |
| Mittelteil<br>unten | 44             | 0.4335           | $-0.055828$ | 260.095          | $-33.497$ | 19             | 19                       | $\overline{2}$          | 5 psi   | 641318         |
|                     | 45             | 0.5011           | $-0.052857$ | 300.643          | $-31.714$ | 20             | 20                       | 2                       | 5 psi   | 641318         |
|                     | 46             | 0.5736           | $-0.047068$ | 344.159          | $-28.241$ | 21             | 21                       | $\overline{2}$          | 5 psi   | 641318         |
|                     | 47             | 0.6478           | $-0.038343$ | 388.663          | $-23.006$ | 22             | 22                       | $\overline{2}$          | 5 psi   | 641318         |
|                     | 48             | 0.7162           | $-0.027708$ | 429.705          | $-16.625$ | 23             | 23                       | 2                       | $5-psi$ | 641318         |
|                     | $\overline{1}$ | 1.0000           | $-0.000802$ | 600.003          | $-0.481$  | CO2-27         | 27                       | $\overline{2}$          | 5 psi   | 641318         |
|                     | $\overline{a}$ | 0.9860           | 0.003828    | 591.611          | 2.297     | 28             | 28                       | 2                       | 5 psi   | 641318         |
|                     | 3              | 0.9720           | 0.006677    | 583.212          | 4.006     | 29             | 29                       | $\overline{c}$          | 5 psi   | 641318         |
| Flap<br>oben        | 4              | 0.9580           | 0.009618    | 574.813          | 5.771     | 30             | 30                       | $\overline{2}$          | 5 psi   | 641318         |
|                     | 5              | 0.9440           | 0.012672    | 566.415          | 7.603     | 31             | 31                       | $\overline{2}$          | 5 psi   | 641318         |
|                     | 6              | 0.9160           | 0.019107    | 549.618          | 11.464    | 32             | 32                       | $\overline{2}$          | 5 psi   | 641318         |
|                     | $\overline{7}$ | 0.8992           | 0.022553    | 539.528          | 13.532    | 33             | 33                       | $\overline{2}$          | 5 psi   | 641318         |
|                     | 8              | 0.8880           | 0.023470    | 532.776          | 14.082    | 34             | 34                       | 2                       | 5 psi   | 641318         |
|                     | 9              | 0.8599           | 0.025757    | 515.962          | 15.454    | 35             | 35                       | $\overline{2}$          | 5 psi   | 641318         |
|                     | 10             | 0.8320           | 0.028033    | 499.204          | 16.820    | 36             | 36                       | $\overline{2}$          | 5 psi   | 641318         |
|                     | 23             | 0.7270           | $-0.025073$ | 436.192          | $-15.044$ | 49             | 49                       | $\overline{\mathbf{c}}$ | 5 psi   | 641318         |
| Flap unten          | 25             | 0.7620           | $-0.019498$ | 457.199          | $-11.699$ | 51             | 51                       | $\overline{\mathbf{c}}$ | 5 psi   | 641318         |
|                     | 26             | 0.7900           | $-0.014317$ | 474.002          | $-8.590$  | 52             | 52                       | $\overline{2}$          | 5 psi   | 641318         |
|                     | 27             | 0.8320           | $-0.006828$ | 499.206          | $-4.097$  | 53             | 53                       | $\overline{\mathbf{c}}$ | 5 psi   | 641318         |
|                     | 28             | 0.8982           | $-0.010968$ | 538.913          | $-6.581$  | 54             | 54                       | $\overline{2}$          | 5 psi   | 641318         |
|                     | 29             | 0.9216           | 0.001990    | 552.97           | 1.194     |                |                          |                         |         |                |
|                     | 30             | 0.9440           | 0.001847    | 566.410          | 1.108     | $CO3-1$        | $\mathbf{1}$             | $\mathbf{3}$            | 5 psi   | 641317         |

<span id="page-11-0"></span>Tabelle 1: Statische Druckbohrungen im Mittelschnitt

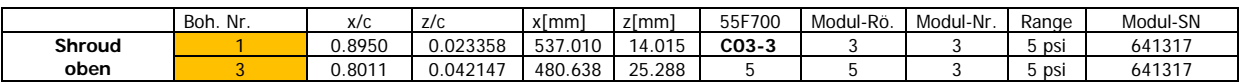

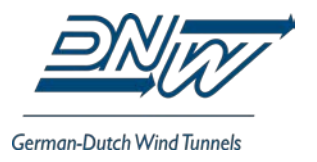

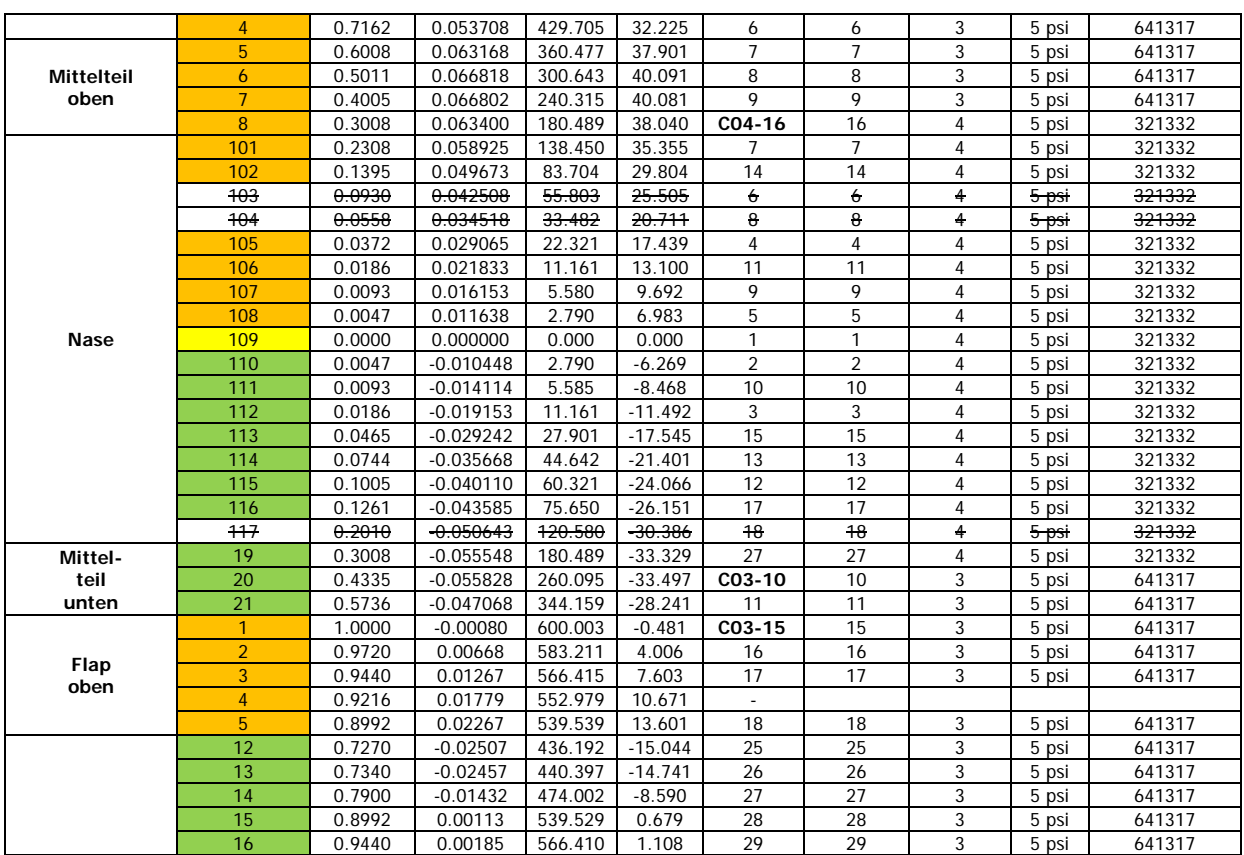

<span id="page-12-0"></span>Tabelle 2: Statische Druckbohrungen im oberen Außenschnitt

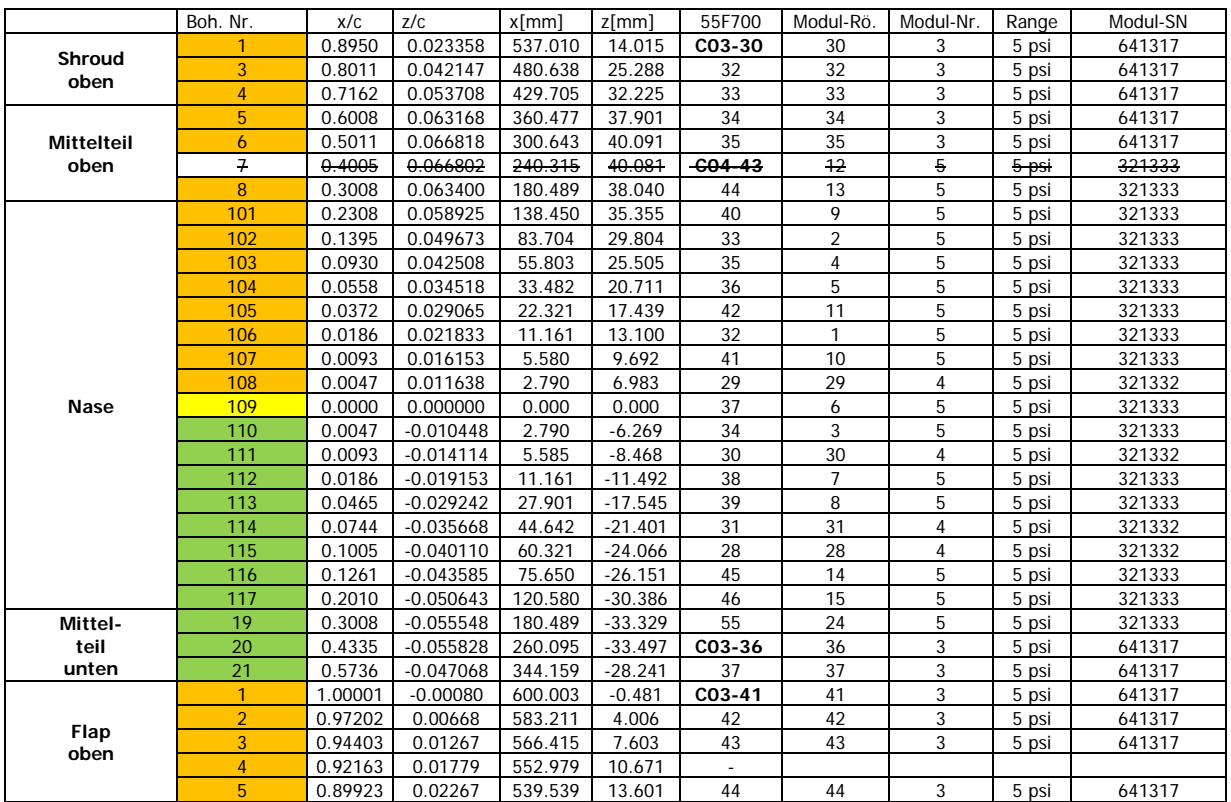

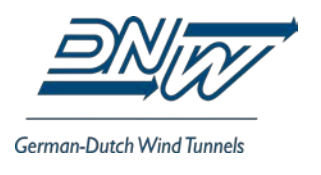

| Flap unten                                                                         | 12 | 0.72699 | $-0.02507$ | 436.192 | $-15.044$ | 51 | 51 |  | 5 psi | 641317 |
|------------------------------------------------------------------------------------|----|---------|------------|---------|-----------|----|----|--|-------|--------|
|                                                                                    | 13 | 0.73400 | $-0.02457$ | 440.397 | $-14.741$ | 52 | 52 |  | 5 psi | 641317 |
|                                                                                    | 14 | 0.79000 | $-0.01432$ | 474.002 | $-8.590$  | 53 | 53 |  | 5 psi | 641317 |
|                                                                                    | 15 | 0.89922 | 0.00113    | 539.529 | 0.679     | 54 | 54 |  | 5 psi | 641317 |
|                                                                                    | 16 | 0.94402 | 0.00185    | 566.410 | .108      | 55 | 55 |  | 5 psi | 641317 |
| $\overline{\phantom{a}}$<br>.<br>-----<br>$\cdots$<br>$\sim$ $\sim$<br>$\sim$<br>. |    |         |            |         |           |    |    |  |       |        |

<span id="page-13-1"></span>Tabelle 3: Statische Druckbohrungen im unteren Außenschnitt

#### <span id="page-13-0"></span>3.1.2. Kulite-Druckaufnehmer für instationäre Druckmessung

Die Kulite-Druckaufnehmer wurden mit einer Viper, einem Transientenrekorder der Firma gbm, Mönchengladbach, Germany, erfasst. Eine Viper besitzt 48 Kanäle mit 16 bit Auflösung und eine maximale Abtastrate von 250 kHz.

Bis auf die Kulites K17, K22 und K24 waren alle Kulites mit einem bei DLR-Kulites üblichen Lemosa-Stecker ausgestattet und wurden an zwei Vorverstärkereinheiten mit je 16 Kanälen einem Verstärkungsfaktor von 10 (ausgeliehen von DNW-TWG, Göttingen) angeschlossen. Die anderen drei Kulites wurden an eine dreikanalige Signal-Konditioniereinheit vom Typ Endevco Model 136, 3-channel DC Differential Voltage Amplifier angeschlossen, mit der der typbedingte hohe Offset der Absolutdrucksensoren aus dem Signal entfernt werden konnte. Alle Viperkanäle wurden vor der AD-Wandlung tiefpassgefiltert. Die Eckfrequenz wird Viperintern automatisch an die Abtastfrequenz angepasst; sie beträgt  $f_{Eck} = \frac{1}{2.56} f_{Abt}$ . Bei der eingestellten Abtastfrequenz von f<sub>Abt</sub> = 1 kHz beträgt die Eckfrequenz, bei der der Filter eine Dämpfung von 3 dB aufweist, also 390,6 Hz. Die durch den Filter verursachte Laufzeitverzögerung ist nicht bekannt, dürfte aber unterhalb 0,5 ms betragen.

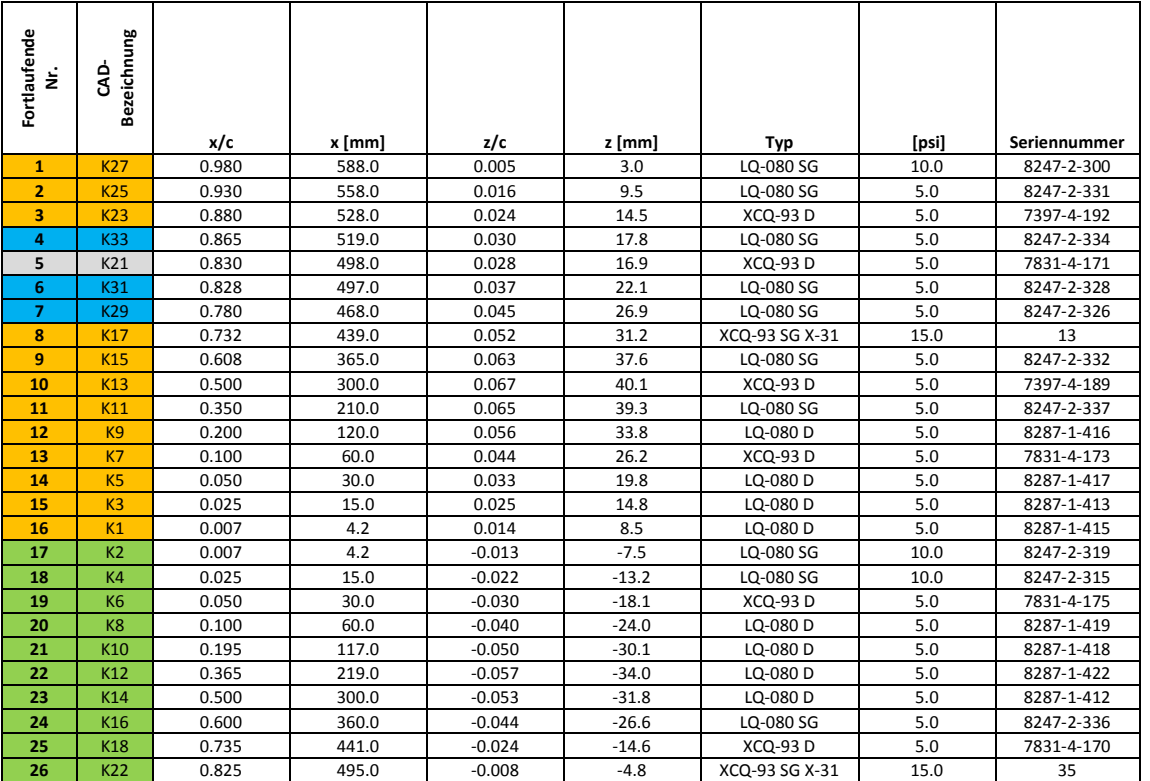

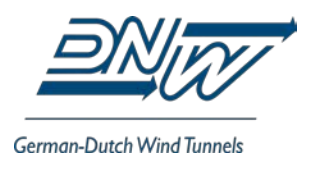

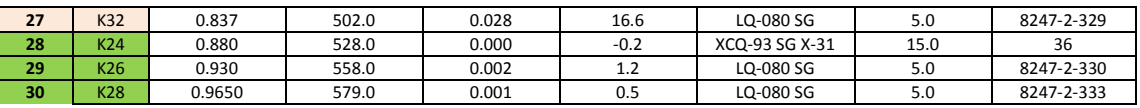

<span id="page-14-2"></span>Tabelle 4: Kulite-Druckaufnehmer

#### <span id="page-14-0"></span>**3.2 Induktiver Wegsensor**

Innerhalb des F15-Modells oberhalb des Spoilers (im in der Messstrecke eingebauten Zustand) ist ein induktiver Positionssensor vom Typ NOVOPAD LS 1 0025 mit einem Messbereich von 25 mm installiert. Das Signal wurde in TN 2634 auf einem Viper-Kanal erfasst. Aufgrund der schlechten Signalqualität, unerklärbaren Unterschieden zum Signal des SPR-System sowie der Nutzung dieses Viper-Kanals für ein anderes Signal wurde bei TN 2635 auf die Aufzeichnung des Signals des induktiven Positionssensors verzichtet.

#### <span id="page-14-1"></span>**3.3 SPR Video System**

Zur Bestimmung des Spoilerwinkels, sowohl statisch als auch dynamisch, wurde das SPR Video-System des NWB eingesetzt. Dieses System besteht aus zwei Kameras vom Typ Mikrotron EoSens 4CXP-6 mit einer maximalen Auflösung von 2336 x 1536 Pixeln bei einer maximalen Bildfrequenz von 563 fps, welche über CoaXPress®-Links an einen PC angeschlossen sind. Bei diesen Kameras kann die Bildrate durch Verkleinerung der Bildabmessungen erhöht werden. Bei Tn 2634 und 2635 wurden die Kameras mit einer Bildgröße von 2336 x 896 Pixeln und 1000 fps betrieben. Die Kameras wurden mit Objektiven Canon FD 50 mm 1:1,4 an C-Mount-Adaptern verwendet. Gegenüber den am LLF verfügbaren Canon EF 50 mm f/1.2 haben die erstgenannten den Vorteil, dass keine Fenster in den Messstreckenwänden installiert werden müssen, sondern dass die Öffnungen, die durch aufgefahrenen Schlitze entstehen, für die optische Zugänglichkeit der außerhalb der Messstrecke installierten Kameras ausreichen.

Aus den Schwerpunktskoordinaten von (mindestens) drei auf dem Modell (hier: auf dem Spoiler) aufgebrachten Markern wird eine Ebene gebildet und die Verschiebung des Schwerpunktes des aus drei Markern gebildeten Dreiecks sowie die Änderung der Orientierung im Raum gegenüber den aus einer Referenzmessung bestimmten Werten ausgegeben. Die Marker bestehen aus runden gelben oder orangefarbenen Papierklebepunkten aus dem Schreibwarenbedarf mit einem Durchmesser von 10 bis15 mm. Die Marker werden von UV-LED beleuchtet, welche an der Seitenwand der Messstrecke befestigt sind. Die UV-LED strahlen in einem Wellenlängenbereich von 395 nm bis 405 nm und haben eine Leistungsaufnahme von 30 W pro Stück. Bei Tn 2634 wurden 12 LED verwendet, bei Tn 2635 wurden 24 LED verwendet.

Um Reflektionen in den Kamerabildern zu vermeiden wurden bei Tn 2634 Gelbfilter verwendet, welche vor die Objektive geschraubt wurden. Bei Tn 2635 wurden stattdessen sogenannte Edge-Filter (montiert innerhalb der CMount-Adapter) mit einer Grenzwellenlänge von 532 nm verwendet, um nicht nur Reflektionen zu vermeiden, sondern auch um die Sensoren

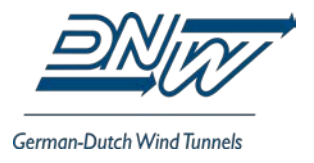

der Kameras vor eventuell reflektiertem oder gestreutem Laserlicht des PIV-Messaufbaus zu schützen.

Die Kalibrierung des SPR-Systems erfolgt in der Messstrecke. Auf einem Stativ werden ein von der Rückseite beleuchteter kreisrunder Marker sowie, in definierten Abstand darüber angebracht, ein Prisma innerhalb des SPR-Messvolumens in etwa 12 bis 20 unterschiedliche Positionen gebracht. Parallel zu den Aufnahmen der SPR-Kameras von dem beleuchteten Marker wird der Ort des Prismas mit einer Trimble Totalstation gegenüber dem Bezugs-Koordinatensystem der Messstrecke vermessen. Damit liegen zu jedem Bildpaar mit den Bildkoordinaten des Markerschwerpunktes die X-, Y- und Z-Koordinaten im Bezugssystem vor. Das windkanalfeste Bezugssystem hat seinen Ursprung auf der Achse der Messstrecke in einem Abstand von 3500 mm hinter der Düsenaustrittsebene. Die X-Koordinate ist positiv in Strömungsrichtung, die Z-Komponente positiv in Richtung Messstreckendecke. Innerhalb der picColor-SPR-Software wird daraus eine Kalibrierfunktion ermittelt, die aus jedem Bildkoordinatenpaar die zugehörige Position im Raum berechnet.

#### <span id="page-15-0"></span>**3.4 Flow Reference System**

Die Zustandsdaten des Windkanals wie zum Beispiel statischer Druck, Gesamtdruck, Barometerdruck, Gesamttemperatur und relative Feuchte in der Vorkammer werden mit dem Flow Reference System FRS des NWB gemessen, welches seit 2015 eingesetzt wird. Die Drucksensoren des FRS haben eine absolute Genauigkeit von 0,01% des Messbereiches und werden täglich mittels eines Mensor CPC6000 Modular Precision Pressure Controller, welcher Bestandteil des FRS ist, kalibriert.

Als Differenzdruck für alle Druckmessstellen wird der Luftdruck auf der Empore der Messhalle verwendet. Der Luftdruck bzw. Barometerwert wird mit einem Absolutdruckgeber vom Typ SETRA 370 mit einem Messbereich von 880 hPa bis 1100 hPa erfasst.

Der Staudruck q sowie der statische Druck  $P_s$  in der Messstrecke werden mittels quadratischer Funktionen berechnet, welche bei einer Kalibrierungsmessung mit einer Prandtl-Sonde in der leeren Messtrecke bestimmt werden. Auf diese sogenannte Staudruck-Kalibrierung wird in Abschnitt [5.1](#page-18-1) eingegangen.

#### <span id="page-15-1"></span>**3.5 PIV Messsystem**

Das PIV-Messsystem wurde von Mitarbeitern des DLR-Instituts AS Abteilung EXV installiert und betrieben. Es wurden zwei Messebenen untersucht, welche parallel zu der X-Y-Ebene des kanalfesten Koordinatensystems lagen. Ein Lichtschnitt (= Messebene) befand sich etwa in Höhe der Strahlachse im Folgenden als Schnitt A bezeichnet; der Andere wenige Millimeter unterhalb der unteren Spoiler-Seitenkante, im folgenden Schnitt B bezeichnet. Der Laser befand sich neben der Messstrecke; das Laserlicht wurde mittels optischer Elemente durch ein Fenster in der Messstrecken-Seitenwand in die Messstrecke gebracht. Als Seeding-Material wurde DEHS (Di-Ethyl-Hexyl-Sebacat)verwendet. Die Seeding-Generatoren

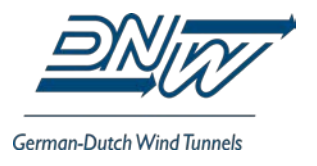

befanden sich unterhalb der Messstrecke; die DEHS-Tröpfchen wurden durch die Breather-Klappen in Messstreckenboden in die Strömung eingebracht.

Es wurden zwei verschiedene Kamerapaare verwendet. Alle vier Kameras wurden unterhalb der Messstrecke am unteren Drehscheibenboden befestigt, so dass die Positionen der Kameras relativ zum F15-Modell unabhängig vom Anstellwinkel des Modells waren.

Ein Kamerapaar wurde für Low Speed-Messungen verwendet, bei denen der Abstand zwischen zwei Doppelbelichtungen 70 ms betrug. Das andere Kamerapaar wurde für High Speed-Messungen verwendet, bei denen der Abstand zwischen zwei Doppelbelichtungen 2 ms betrug. [Abbildung 5](#page-28-0) zeigt die für die Kameras in der Drehscheibe angebrachten Fenster. Detailliertere Informationen zu dem PIV-Messsystem sowie die damit gewonnenen Ergebnisse werden direkt von den mit der PIV-Messung befassten Mitarbeitern von DLR-AS-EXV zur Verfügung gestellt.

#### <span id="page-16-0"></span>**4 MESSPROGRAMM**

#### <span id="page-16-1"></span>**4.1 Messprogramm Tn 2634**

Das Messprogramm bestand aus Anstellwinkelreihen bei festgehaltenem Spoilerwinkel sowie aus dynamischen Messungen mit bewegtem Spoiler. Die Messungen wurden bei den Machzahlen Ma =  $0,15$ , Ma =  $0,20$  und Ma =  $0,25$  durchgeführt.

Die Messungen bei festgehaltenem Spoilerwinkel fanden bei folgenden Spoilerwinkeln statt:  $\varphi = 0^{\circ}$ ,  $\varphi = 2.5^{\circ}$ ,  $\varphi = 5^{\circ}$ ,  $\varphi = 10^{\circ}$ ,  $\varphi = 20^{\circ}$ ,  $\varphi = 30^{\circ}$ ,  $\varphi = 45^{\circ}$ ,  $\varphi = 60^{\circ}$ ,  $\varphi = 75^{\circ}$  sowie  $\varphi = 85^\circ$ .

Die Messungen bei bewegtem Spoiler fanden bei den festgehaltenen Anstellwinkeln  $\alpha = -5^{\circ}$ ,  $\alpha = 0^{\circ}$ ,  $\alpha = 5^{\circ}$ , und  $\alpha = 10^{\circ}$  statt. Es wurden zwei unterschiedliche Spoiler-Bewegungs-Szenarien untersucht:

- Bei Szenario 1 fährt der Spoiler innerhalb der Zeit t<sub>Stell</sub> von  $\varphi = 0^{\circ}$  auf einen Endwinkel, bleibt dort für die Zeit t<sub>Halte</sub> und fährt innerhalb der Zeit t<sub>Retract</sub> wieder auf  $\varphi = 0^{\circ}$ zurück.
- Bei Szenario 2 fährt der Spoiler von  $\varphi = 0^\circ$  auf einen vorzugebenen Winkel, verharrt dort eine vorzugebene Zeit, führt eine vorzugebene Anzahl von Sinusschwingungen vorzugebener Amplitude und vorzugebener Frequenz aus und fährt schließlich wieder auf  $\omega = 0^\circ$  zurück. In *[Tabelle 5](#page-17-1)* und *[Tabelle 6](#page-17-2)* sind die dynamisch gemessenen Parameter-Kombinationen aufgeführt. Die vollständigen Listen aller durchgeführten Versuchsnummern von Tn 2634 und Tn 2635 finden sich in Anhang A.

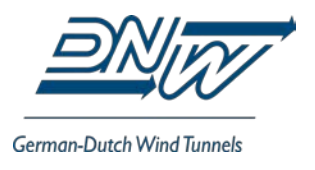

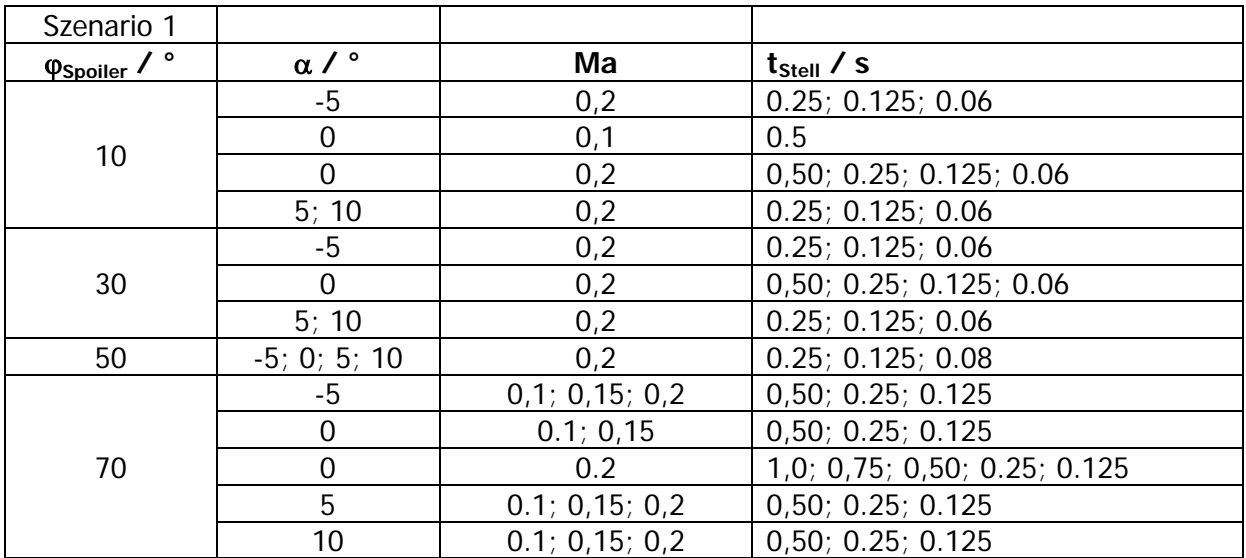

<span id="page-17-1"></span>Tabelle 5: Messprogramm von TN 2634, Szenario 1

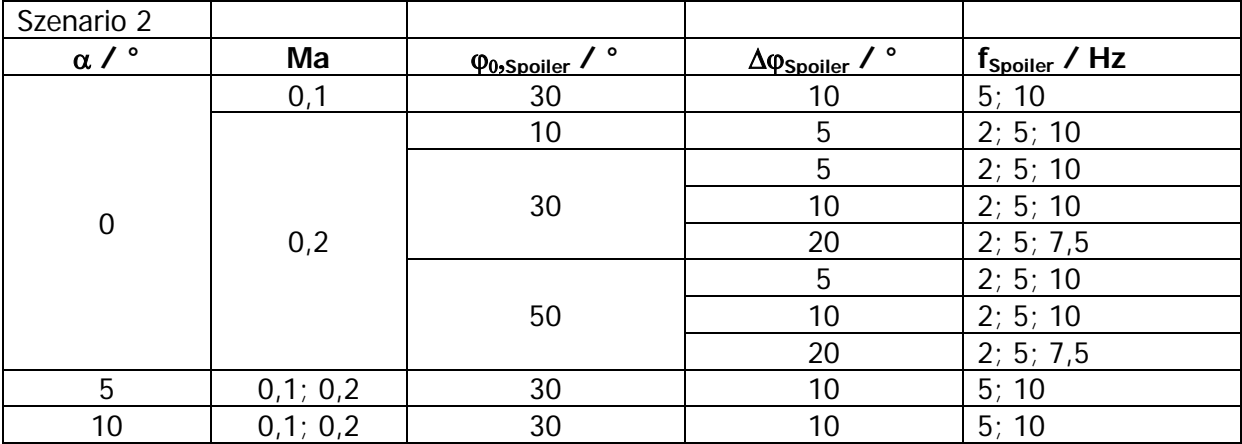

<span id="page-17-2"></span>Tabelle 6: Messprogramm von TN 2634, Szenario 2

#### <span id="page-17-0"></span>**4.2 Messprogramm Tn 2635**

Bedingt durch den zeitaufwändigen Aufbau des PIV-Messsystems stand für Messungen deutlich weniger Zeit zur Verfügung als bei Tn 2634. Alle Messungen wurden bei Ma = 0,2 durchgeführt. Die bei nicht bewegtem Spoiler durchgeführten Parameterkombinationen sind in [Tabelle 7](#page-17-3) aufgeführt; die Parameterkombinationen bei dynamisch aus- und einfahrendem Spoiler (Szenario 1) sind in [Tabelle 8](#page-18-2) angegeben.

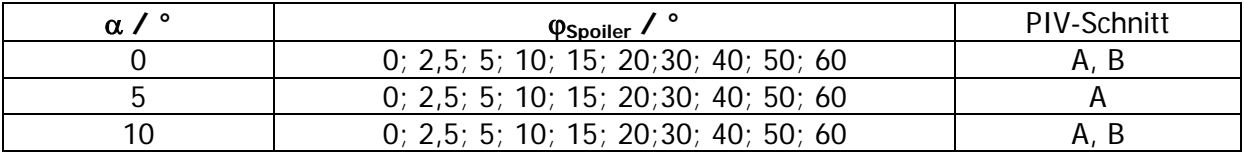

<span id="page-17-3"></span>Tabelle 7: Messungen bei nicht bewegtem Spoiler, Tn 2635

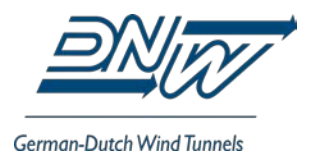

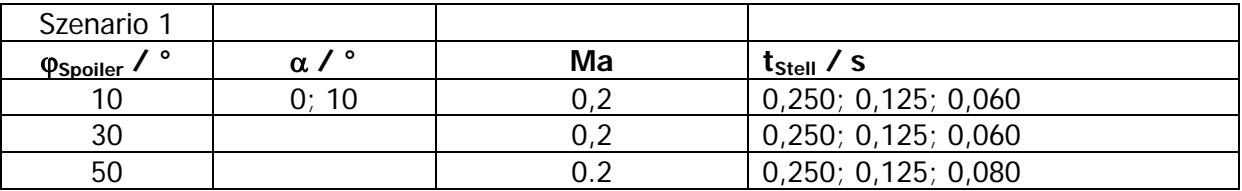

<span id="page-18-2"></span><span id="page-18-0"></span>Tabelle 8: Messprogramm von TN 2635, Szenario 1

#### **5 DATENERFASSUNG UND -AUSWERTUNG**

Die Datenerfassung der Kulites, des induktiven Weggebers und von Trigger-Signalen zum Start und der Synchronisierung der verschiedenen beteiligten Messsysteme erfolgte mittels einer Viper, einem für akustische Messungen ausgelegten Messsystem der Firma gbm, Mönchengladbach. Eine Viper hat 48 Kanäle, 16 Bit Auflösung und eine maximale Abtastfrequenz von 250 kHz. Viper und picColor SPR-System wurden mit einer Abtastfrequenz von 1 kHz betrieben. Die PSI-Druckmessmodule waren an ein Initium der Firma DMT, Bad Bentheim, angeschlossen.

Um Synchonizität der beiden Systeme picColor und Viper sicherzustellen, wurden beide Systeme zu Beginn einer Messung gestartet und anschließend ein Signal generiert, welches von beiden Systemen erfasst wurde und das den identischen Zeitpunkt in den Messdaten beider Systeme markiert. Für die Viper ist dieses "Start-Tor-Signal" ein TTL-Signal, welches auf einem freien Kanal aufgezeichnet wird; für das picColor-System ist dies eine Flächen-LED, welche sich im Blickfeld einer der beiden Kameras befindet. Der Zustand der Flächen-LED (an oder aus) wird von der picColor-Software während der Aufnahme jeden Bildpaares erkannt und ein entsprechender Wert im Ausgabe-Stream gesetzt.

Ferner geht das "Start-Tor-Signal" auch an die Steuerung des Spoiler-Aktuators, welcher daraufhin das voreingestellte Bewegungs-Szenario abfährt.

Eine schematische Darstellung der Datenerfassung ist in [Abbildung 6](#page-28-1) dargestellt. [Abbildung 7](#page-28-2) zeigt ein Impuls-Zeit-Diagramm der Triggerung.

Nach Ende einer Messung, welche bei statischen Messungen 2 s, bei dynamischen Messungen (nach Auslotung der software-seitigen Möglichkeiten) 24 s betrug, wurden die Daten unter Berücksichtigung der oben beschriebenen Zeitmarken in eine einzelne Datei zusammengeführt.

#### <span id="page-18-1"></span>**5.1 Staudruckkalibrierung**

Im NWB werden die Anströmbedingungen in der Messstrecke mit den Kalibrierkoeffizienten aus dem Düsendruckgefälle berechnet. Die Kalibrierkoeffizienten liegen für die leere Messstrecke im NWB aus der Staudruckkalibrierung vor. Das Düsendruckgefälle  $P_D$  ist die Differenz zwischen dem Gesamtdruck in der Düsenvorkammer und dem statischen Druck in der Düse. Die Düse des NWB hat 4 statische Druckmessstellen, jeweils 1 Messstelle in der Mitte pro Wand. Der statische Druck in der Düse wird aus der Mittelwertbildung von zwei gegenüberliegenden Messstellen gebildet. Bei 2D Profilmessungen sowie bei Halbmodellmessungen

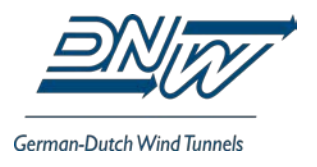

sind dies die statischen Messstellen an der oberen (Nr. 1) und an der unteren (Nr. 3) Düsenwand. Die Druck- und Temperaturmessstellen in der Vorkammer und Düse des NWB sind in [Abbildung 8](#page-29-0) skizziert.

Bei dem Verfahren, welches NWB-intern als Methode Nr. 6 bezeichnet wird, werden die Kalibrierkoeffizienten für den Staudruck und den Gesamtdruckverlust benötigt.

Für den Staudruck gilt:

 $Q_{\infty,u} = a_2 * \Delta P_D^2 + a_1 * \Delta P_D + a_0$ .

Für den Gesamtdruckverlust gilt:

 $\Delta P_t = c_2 * \Delta P_D^2 + c_1 * \Delta P_D + c_0$ .

Bei dieser Methode wird der statische Druck  $P<sub>e</sub>$ aus dem Gesamtdruck in der Messstrecke, dem Gesamtdruckverlust sowie dem Staudruck aus dem Düsendruckgefälle ermittelt:

<span id="page-19-0"></span>
$$
P_s = P_t - q - \Delta P_t
$$

Für Tn 2634 und Tn 2635 wurden die in [Tabelle 9](#page-19-1) angegebenen Faktoren der Staudruckkalibrierung aus Tn 2659 vom 21.07.2016 verwendet:

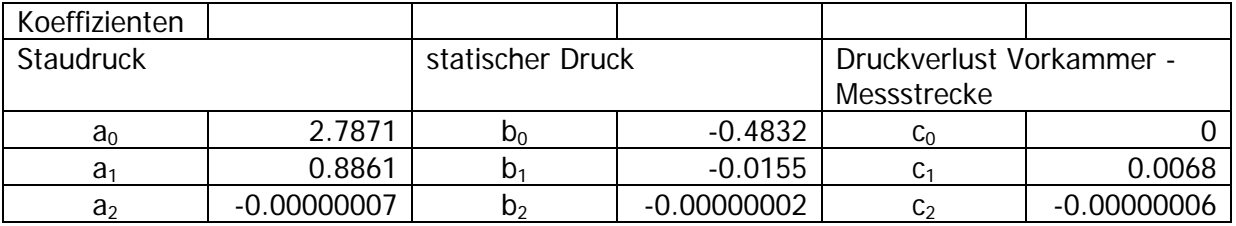

<span id="page-19-1"></span>Tabelle 9: Koeffizienten der verwendeten Staudruckkalibrierung

#### **5.2 Windkanalkorrekturen**

Die im Folgenden beschriebenen Korrekturen können nur bei statischen Messungen mit vollständig eingefahrenem Spoiler angewendet werden, da es nur dann möglich ist, mittels Integration der Oberflächendrücke den Auftriebsbeiwert  $C_A$  zu bestimmen. Weiterhin ist bei ausgefahrenem Spoiler die Voraussetzung einer 2D-Strömung nicht mehr gegeben. Das Korrekturverfahren im NWB beruht auf einer von Allen & Vincenti entwickelten Methode und ist im AGARDograph 109 [\(0\)](#page-24-4) durch die Gleichungen 5.5 und 5.48 wiedergegeben. Der Blockierungsfaktor  $\varepsilon_{s}$  für die Körperverdrängung lautet:

$$
\varepsilon_s = \sigma * \Lambda
$$

mit

$$
\sigma = \frac{\pi^2}{48} \left( \frac{c}{h} \right)^2.
$$

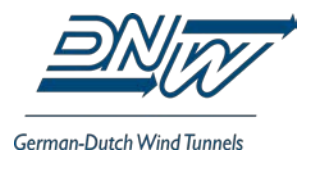

$$
\Lambda = \frac{16}{\pi} * \int_0^1 \frac{y_t}{c} \sqrt{\left[1 - P_{f_i}\right] * \left[1 + \left(\frac{dy_t}{dx}\right)^2\right]} d\left(\frac{x}{c}\right)
$$

*<sup>t</sup> y* y-Koordinate des symmetrischen (= entwölbten) Basisprofils

 $\frac{dy_{t}}{dx}$ *dyt* Neigung der Oberfläche des Basisprofils an der Stelle x

*P<sub>f</sub>* Druckbeiwert des Basisprofils an der Stelle x bei kompressibler Strömung

- *c* Profil-Sehnenlänge
- *h* Kanalhöhe

Für den Blockierungsfaktor ε<sub>w</sub> der Nachlaufverdrängung gilt der Ansatz:

$$
\varepsilon_{w} = \tau * C_{w}
$$

$$
\tau = \frac{1}{4} \frac{c}{h}
$$

mit

*C<sub>W</sub>* gemessener Widerstandsbeiwert

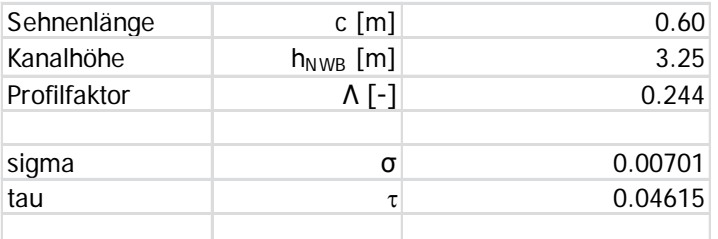

Bei den Korrekturen im NWB-Verfahren wird die Kompressibilität vernachlässigt. Mit den beiden Blockierungsfaktoren  $\varepsilon_{s}$  und  $\varepsilon_{w}$  erfolgt die Korrektur der Kanalparameter und der Beiwerte nach den folgenden Gleichungen:

$$
\varepsilon = \varepsilon_{s} + \varepsilon_{w}
$$
Blockierungsfaktor  
\n
$$
V_{kor} = V(1 + \varepsilon)
$$
korrigierte Anströmgeschwindigkeit  
\n
$$
\alpha_{kor} = \alpha + 1.875 \left(\frac{c}{h}\right)^{2} (C_{A} + 4C_{M})
$$
korrigierter Antellwinkel  
\n
$$
C_{p,kor} = 1 - (1 - C_{p})(1 - 2\varepsilon)
$$
korrigierter Druckbeiwert

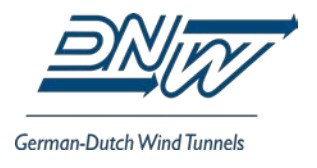

$$
C_{A,kor} = C_A \left( 1 - \frac{\pi^2}{48} \left( \frac{c}{h} \right)^2 - 2\varepsilon \right)
$$
  

$$
C_{W,kor} = C_W (1 - 2\varepsilon)
$$
  

$$
C_{M,kor} = C_M (1 - 2\varepsilon) + \frac{\pi^2}{48} \left( \frac{c}{h} \right) \frac{C_A}{4}
$$

mit den Größen:

- *V* Anströmgeschwindigkeit
- *q* Staudruck
- $\alpha$  Anstellwinkel
- *CA* Auftriebsbeiwert
- C<sub>M</sub> Momentenbeiwert
- C<sub>p</sub> Druckbeiwert

#### <span id="page-21-0"></span>**5.3 Genauigkeitsabschätzung**

Für die PSI-Druckmessmodule wird vom Hersteller eine absolute Genauigkeit von 0,1 % FS angegeben, welche nach Erfahrung des NWB auch problemlos erreicht wird. Für Kulite-Sensoren wird die Genauigkeit ebenfalls vom Hersteller mit 0,1 % FS angegeben. Nach den Erfahrungen des NWB ist die Genauigkeit der Kulites eher im Bereich von 0,3 % FS. Mit diesen Genauigkeiten ergeben sich die in *[Tabelle 10](#page-21-1)* angegebenen Werte des Druckbeiwertes C<sub>P</sub> für die untersuchten Machzahlen für die unterschiedlichen Sensoren.

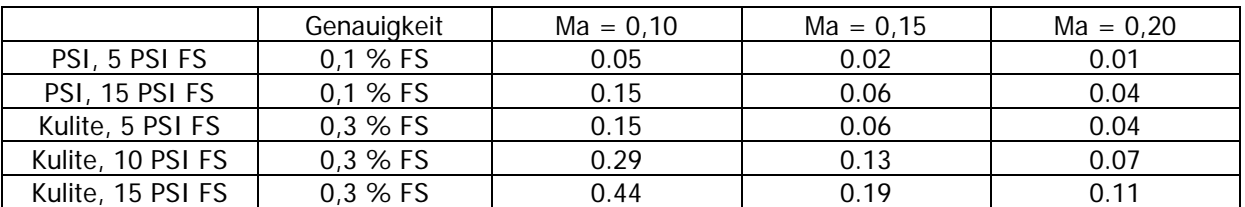

<span id="page-21-1"></span>Tabelle 10: Abschätzung der Genauigkeiten ∆C<sub>p</sub> der verwendeten Drucksensoren

Die Genauigkeit des Drehscheibenantriebs zur Verstellung des Anstellwinkels beträgt etwa 0,05°.

Die räumliche Genauigkeit des SPR-System ist in hohem Maß von der Güte der Kalibrierung des installierten SPR-Systems abhängig. In den VN 9003 und 9919 wurden die tatsächlichen Spoilerwinkel mit einem mechanischen Winkelmesser und mit dem SPR-System gemessen. Die maximale Winkelabweichung zwischen den Ergebnissen des SPR-Systems und dem mechanischen Winkelmesser bei VN 9919 betrug 3,3° bei einer Summe der quadratischen Abweichungen von  $\sum_{ppnp=1}^{20} (\varphi_{SPR} - \varphi_{mech.})^2 = 60.8^{\circ \circ}$ .

*<sup>c</sup> CA kor CA* korrigierter Auftriebsbeiwert

korrigierter Widerstandsbeiwert

korrigierter Momentenbeiwert

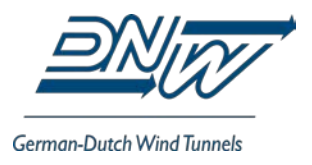

Diese Abweichung verringert sich auf 1,8°° wenn der vom SPR-System gemessene Spoilerwinkel mit der Funktion

 $\hat{\varphi}_{SPR} = B_0 + B_1 \cdot \alpha_U + B_2 \cdot \beta_V + B_3 \cdot \alpha_U^2 + B_4 \cdot \beta_V^2$ mit den Faktoren  $B_0 = 0.424$ ,  $B_1 = 0.9731$ ,  $B_2 = -1.0099$ ,  $B_3 = -0.0018$  und  $B_4 = 0.0003$ berechnet wird. Die maximale Abweichung des mit der oben angegebenen Funktion berechneten Spoilerwinkels vom mechanisch gemessenen Wert beträgt ±0,5°. Für Tn 2635 wurde eine zu VN 9919 vergleichbare Messung nicht durchgeführt.

#### <span id="page-22-0"></span>**6 ERGEBNISSE**

#### <span id="page-22-1"></span>**6.1 Ergebnisse stationärer Messungen**

Der Vergleich des aus der Druckverteilung integrierten Auftriebsbeiwertes  $C_{A,U}$  als Funktion des Anstellwinkels  $\alpha_U$  zwischen Tn 2634 und TN 2635 ist in [Abbildung 9](#page-29-1) dargestellt. Die Übereinstimmung ist sehr gut.

[Abbildung 10](#page-30-0) zeigt die drei mit dem PSI gemessenen Druckschnitte (Wing Integration, Aussenschnitt oben und Aussenschnitt unten) sowie die Kulites (Kulites Wing) bei eingefahrenem Spoiler und einem Anstellwinkel von  $\alpha_{\text{U}} = 5^{\circ}$ . Die Annahme zweidimensionaler Strömung ist berechtigt. Die Kulites auf der Oberseite zwischen  $x/c = 0.8$  und  $x/c = 0.9$  liegen unterhalb des eingefahrenen Spoilers und messen daher nicht den Druck der Profilkontur an den jeweiligen Stellen.

#### <span id="page-22-2"></span>**6.2 Ergebnisse instationärer Messungen**

Als Beispiele der Ergebnisse instationärer Messungen zeigen Abbildung 10 für Szenario 1 und Abbildung 11 für Szenario 2 den Spoilerwinkel und einen Kulite-Druckbeiwert als Funktion der Zeit. Abbildung 10 zeigt die gute Wiederholbarkeit der Ausfahrvorgänge; aus Abbildung 11 geht hervor, dass die Bewegung des Spoilers, vermutlich auch aufgrund von Spiel am Antriebsstrang, von der idealen Form einer Sinuskurve abweicht.

#### <span id="page-22-3"></span>**7 STRUKTUR DER ERGEBNIS-DATEIEN**

Die Ergebnisse werden als ASCII-Dateien im von Tecplot® lesbaren Format in den folgenden Verzeichnissen bereitgestellt:

Beiwerte enthält die aus der Integration der bei eingefahrenem Spoiler an der Oberfläche befindlichen Druckbohrungen gewonnenen Beiwerte C<sub>A</sub>, C<sub>W</sub> und C<sub>m</sub> mit und ohne Wandkorrekturen.

α-Reihen bei eingefahrenem Spoiler waren bei Tn 2634 die folgenden VN: 1000, 1001, 1002, 1003, 1032, 1033, 1038 und 1053. Bei Tn 2635 war es die VN 1038.

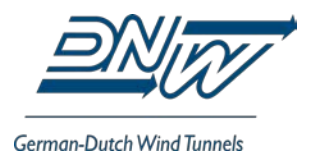

**Statisch** enthält die Ergebnisse der Druckverteilungsmessung sowohl als Druckbeiwert C<sub>p</sub> als auch als physikalische Größe P in der Einheit Pa. Die Ergebnisse jedes Messpunktes (DPN) in jeweils einer Datei. Jede Datei enthält die Druckwerte in folgende Tecplot®-Zonen aufgeteilt:

Wing Integration, Spoiler, Wing, Aussenschnitt oben, Aussenschnitt unten, Kulites Wing sowie Kulites Spoiler.

Die Zone Wing Integration enthält die Druckbohrungen aus den Zonen Wing und Spoiler, welche für die Berechnung der Beiwerte C<sub>A</sub>, C<sub>W</sub> und C<sub>m</sub> verwendet werden. Die "statischen" Messungen wurden mit einer Abtastfrequenz von  $f_{\text{Abt}} = 1$  kHz und einer Messzeit von 2 s durchgeführt. Die Ergebnisdateien in diesem Verzeichnis enthalten die Mittelwerte; die zur Mittelwertberechnung verwendeten Zeitschriebe sind im Verzeichnis Zeitschrieb, siehe unten.

**Dynamisch** enthält die Ergebnisse der dynamisch gemessenen Szenarien 1 und 2. Im Unterverzeichnis SplitZones sind die Ergebnisse um die Variablen PHI\_SPOILER ( $\varphi_{\text{Scoiler}} = \alpha_{\text{U}} - \beta_{\text{V}}$ ) sowie PHI\_SPOILER\_FIT (nichtlineare Kurvenanpassung entsprechend Abschnitt [5.3,](#page-21-0) nur für Tn 2634) erweitert. Ferner sind die Ergebnisse des Szenarios 1 so aufgeteilt, dass jeder Spoiler-Aus- und Einfahrvorgang in einer eigenen Tecplot®-Zone gespeichert wird, deren Zeitachse jeweils bei 0 beginnt.

**Zeitschrieb** enthält die instationär gemessenen Größen, welche den Mittelwerten der im Verzeichnis "Statisch" befindlichen Größen zugrunde liegen.

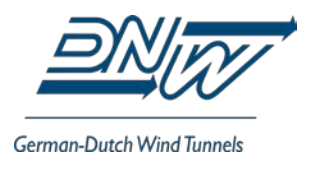

#### <span id="page-24-1"></span><span id="page-24-0"></span>**8 LITERATURVERZEICHNIS**

- [1] Kausche, G. et al., "The Low-Speed Wind Tunnel at DFVLR in Brunswick (Status 1988)", DFVLR-Mitt. 88-25 (1988)
- <span id="page-24-2"></span>[2] Bergmann, A., " The Aeroacoustic Wind Tunnel DNW-NWB", AIAA-2012-2173, 18<sup>th</sup> AI-AA/CEAS Aeroacoustics Conference, 4-6 June 2012, Colorado Springs, Colorado, USA
- [3] Moireau, A. et al., "The new NWB ventilator: a practical case of design-to-noise", AIAA-2012-2177, 18th AIAA/CEAS Aeroacoustics Conference, 4-6 June 2012, Colorado Springs, Colorado, USA
- [4] Melber, S. and Bergmann, A., "Aeroacoustic optimization of the NWB airline and turning vanes based on high fidelity CFD and acoustic simulation", AIAA-2012-2177, 18<sup>th</sup> AI-AA/CEAS Aeroacoustics Conference, 4-6 June 2012, Colorado Springs, Colorado, USA
- <span id="page-24-3"></span>[5] Loeser, T. and Schröder, E., "The Anechoic Plenum of the DNW-NWB Aeroacoustic Wind Tunnel", AIAA-2012-2178, 18<sup>th</sup> AIAA/CEAS Aeroacoustics Conference, 4-6 June 2012, Colorado Springs, Colorado, USA
- <span id="page-24-4"></span>[6] Garner, H.C., Rogers, E.W., Acum, W.E.A., and Maskell, E.C., "Subsonic Wind Tunnel Wall Correction", AGARDograph 109, published by the North Atlantic Treaty Organization, October 1966
- [7] Heyson, H.H., "Jet-Boundary Corrections for Lifting Rotors Centered in Rectangular Wind Tunnels", NASA Technical Report R-71, Langley Research Center, Langley Field, VA, 1960
- [8] Maskell, E.C., "A theory of the blockage effects on bluff bodies and stalled wings in a closed wind tunnel", RAE Report Aero. 2865 (1963)
- [9] Vayssaire, J. Ch., "Correction de blocage dans les essais en soufflerie", Effects de decollements, AGARD CP-102, Paper 9 (1972)

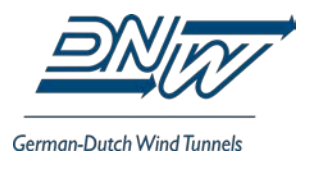

#### <span id="page-25-0"></span>**9 ABBILDUNGEN**

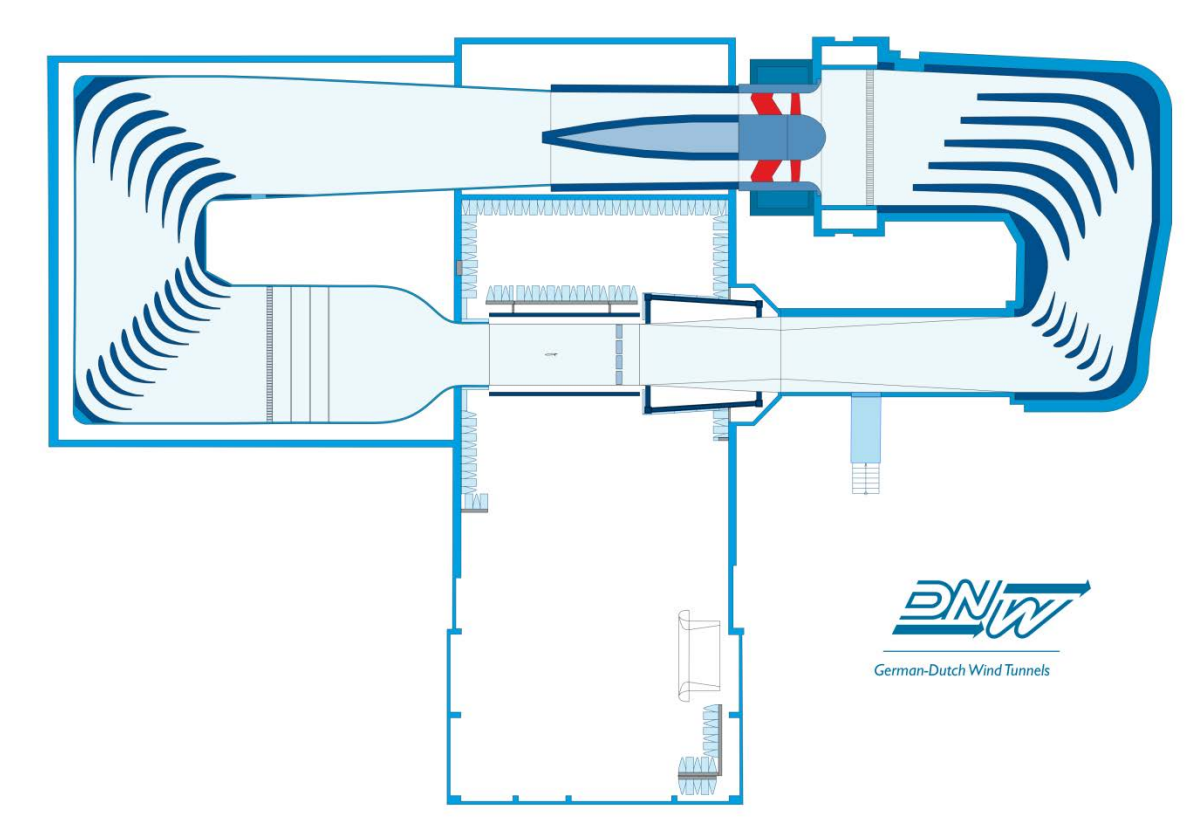

<span id="page-25-1"></span>Abbildung 1: DNW-NWB, Draufsicht

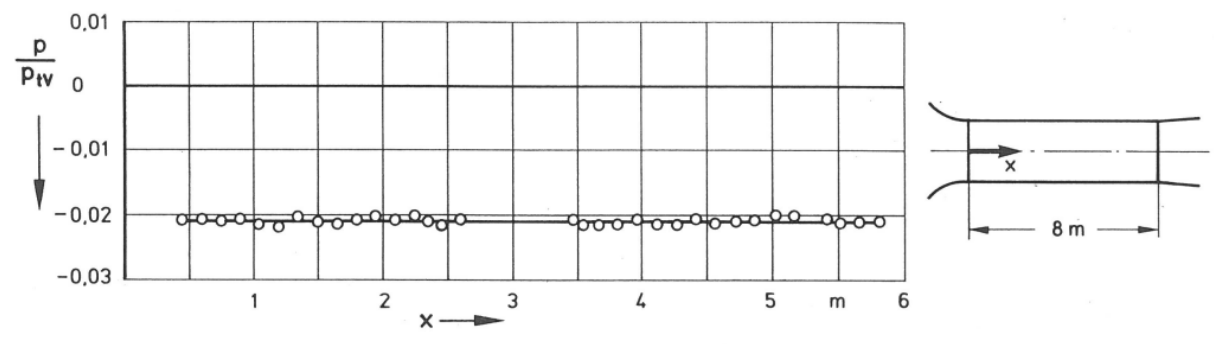

<span id="page-25-2"></span>Statischer Druck p längs Kanalachse in der geschlossenen Meßstrecke Bild 10a Abbildung 2: Statischer Druck entlang der Messstreckenachse, au[s 0](#page-24-1)

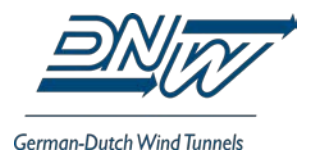

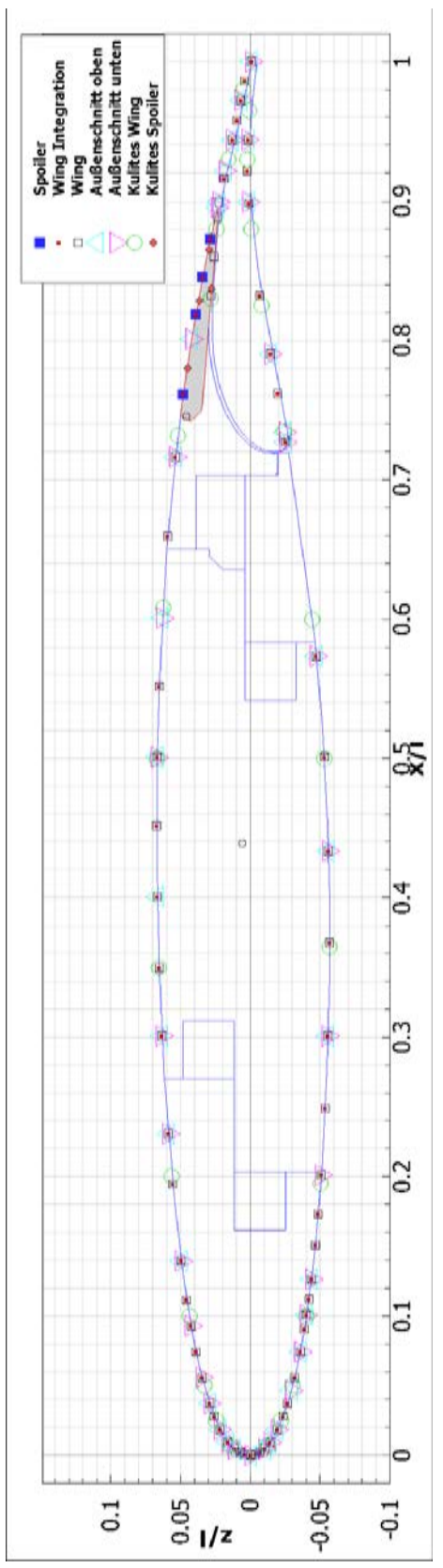

<span id="page-26-0"></span>Abbildung 3: Positionen und Zuordnung von Druckbohrungen und Kulite-Sensoren

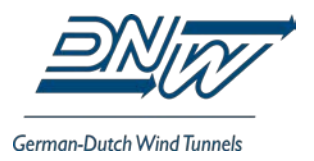

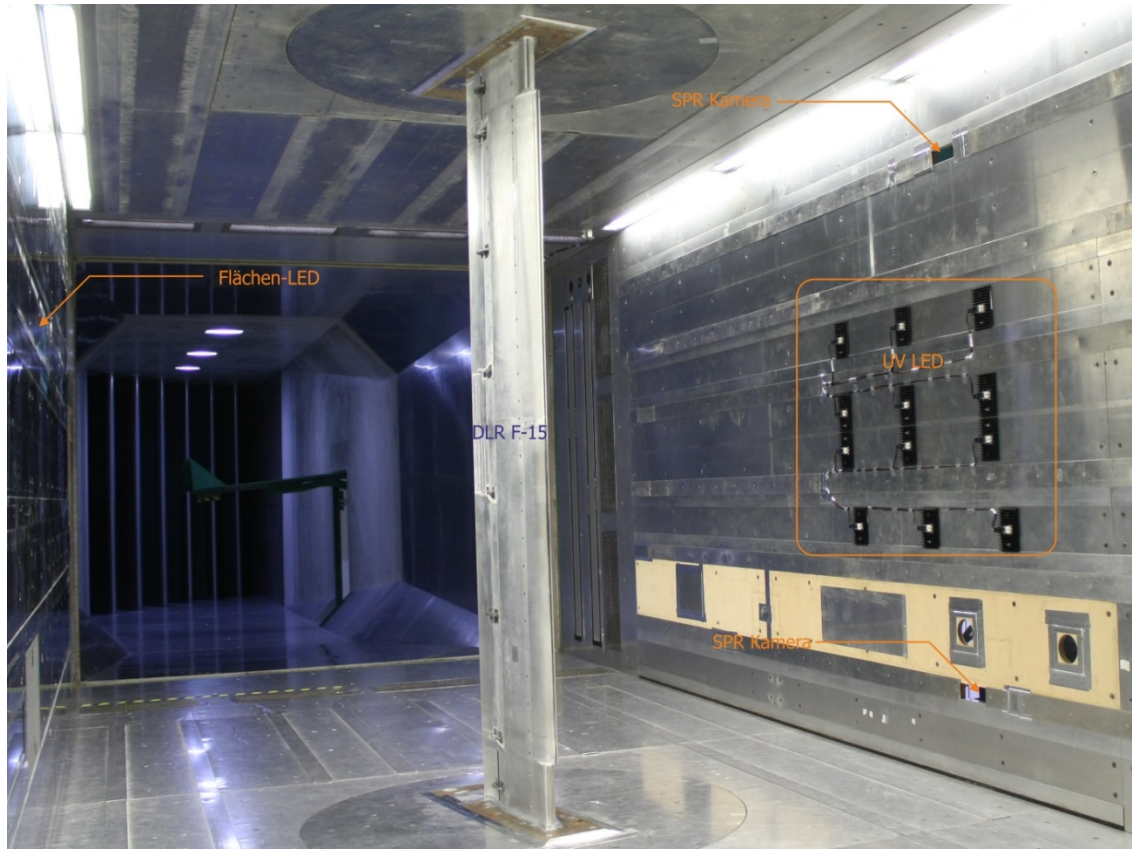

Abbildung 4: DLR-F15-Modell im DNW-NWB (TN 2634)

<span id="page-27-0"></span>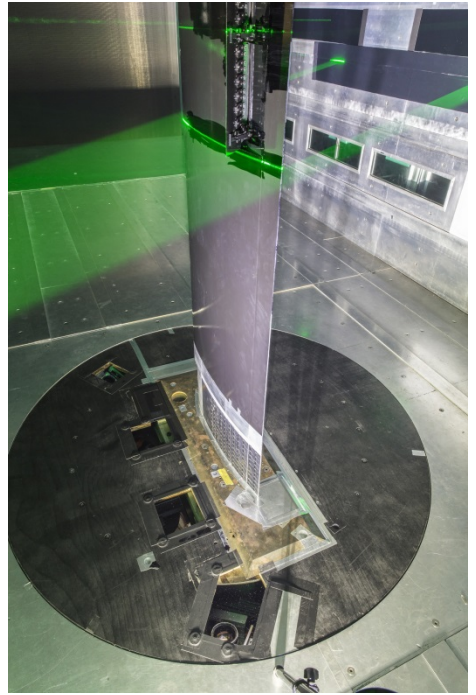

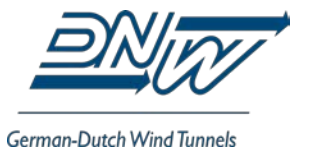

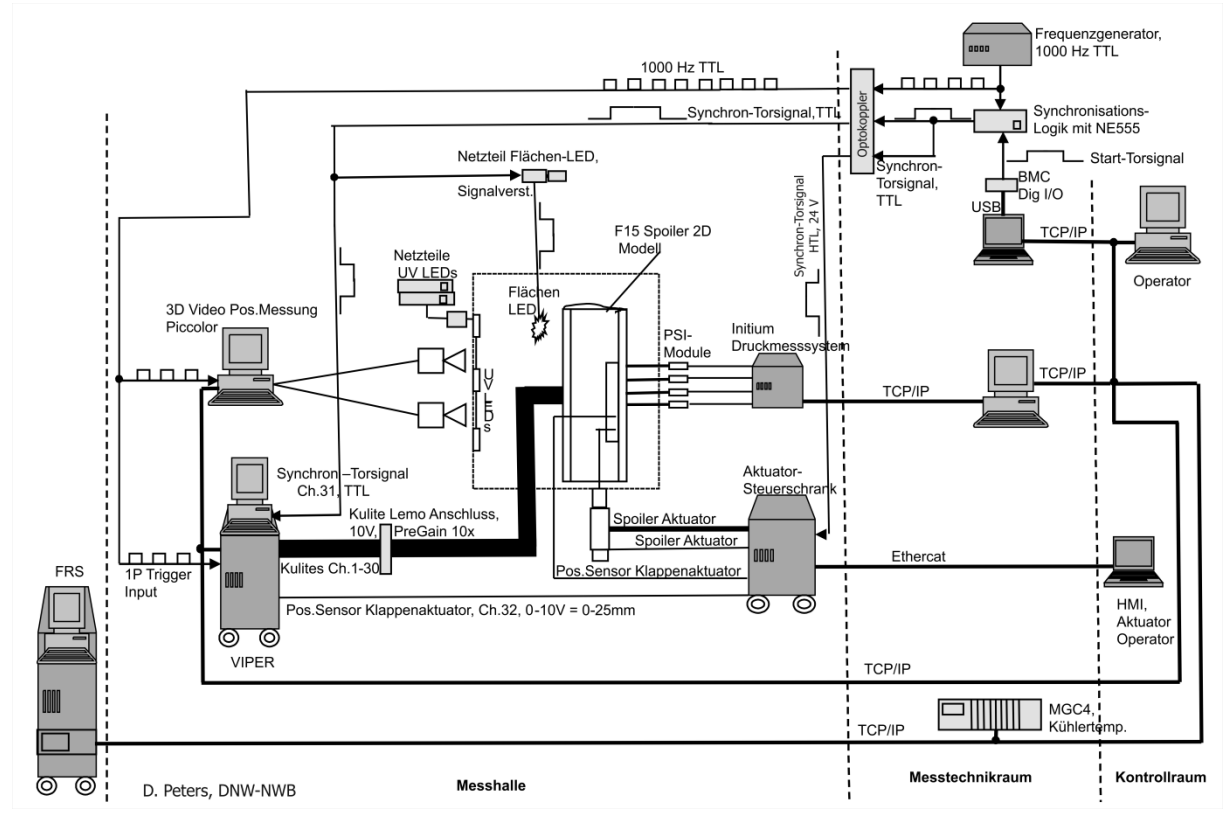

<span id="page-28-0"></span>Abbildung 5: DLR-F15-Modell im DNW-NWB mit vier Fenstern für die PIV-Kameras in der Drehscheibe (TN 2635)

<span id="page-28-1"></span>Abbildung 6: Schematischer Messaufbau Mephisto Spoiler F15, TN 2634 und TN 2635

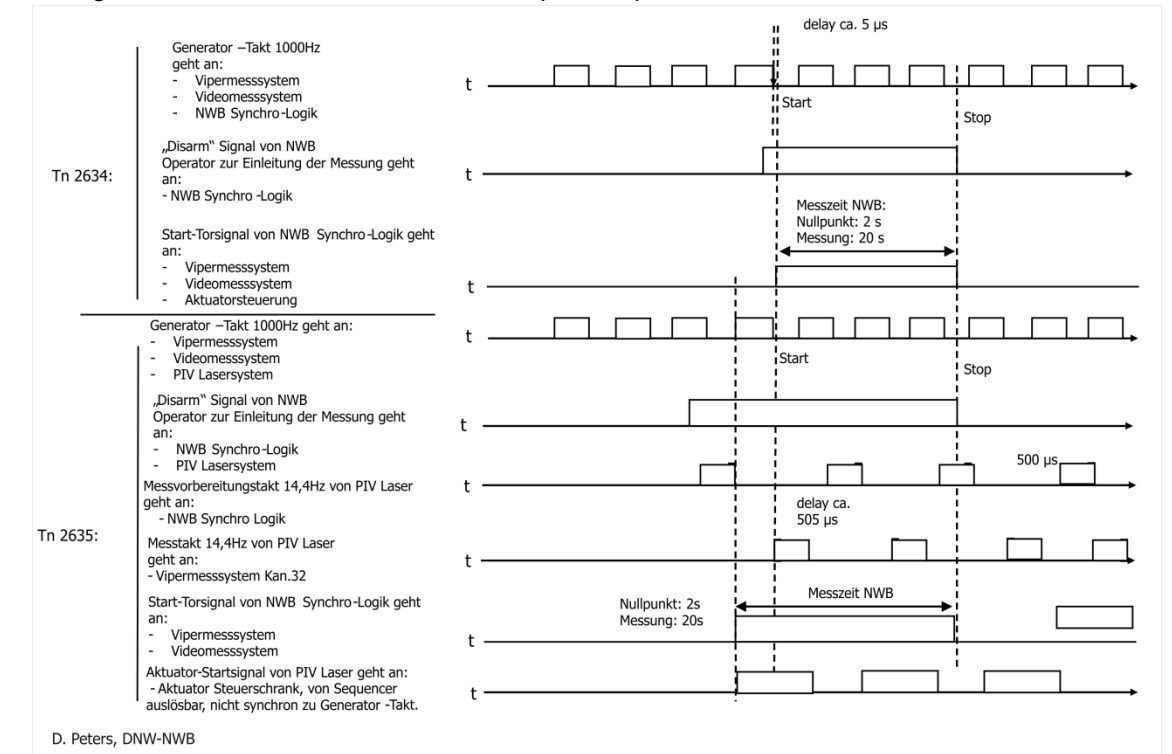

<span id="page-28-2"></span>Abbildung 7: Impuls-Zeit-Diagramm - Triggerung PIV Laser mit Video Pos. und Vipermessung

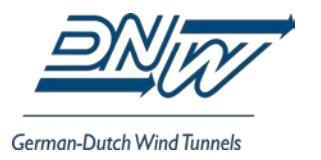

Seite 28 von 46

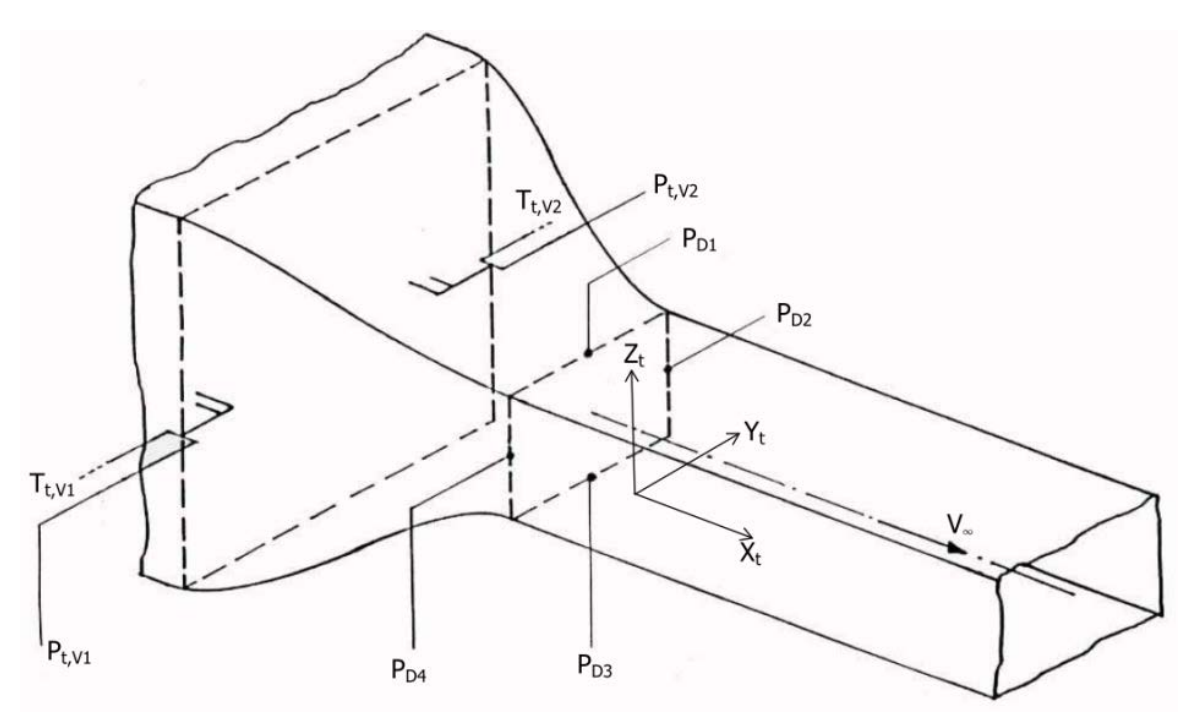

<span id="page-29-0"></span>Abbildung 8: Druck- und Temperaturmessstellen in Vorkammer und Düse des NWB

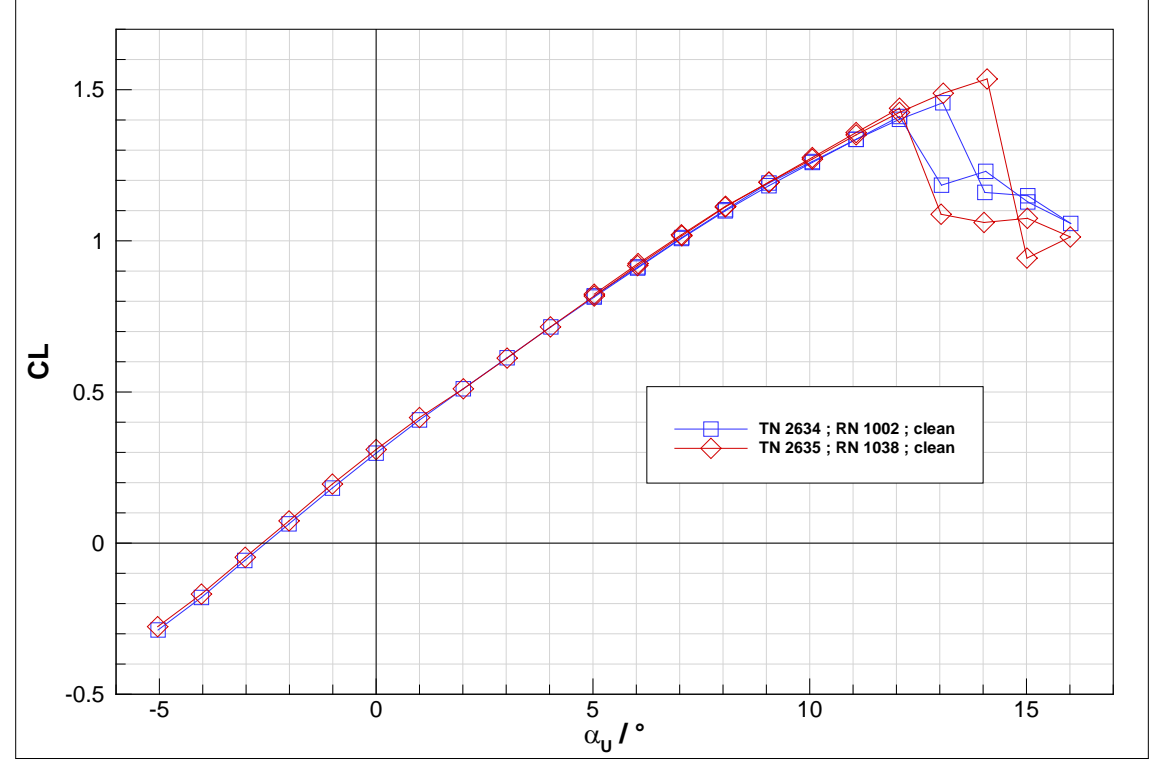

<span id="page-29-1"></span>Abbildung 9: Auftriebsbeiwert als Funktion des Anstellwinkels (unkorrigiert) bei eingefahrenem Spoiler

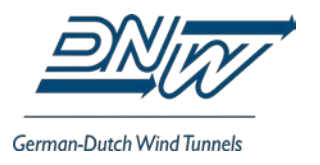

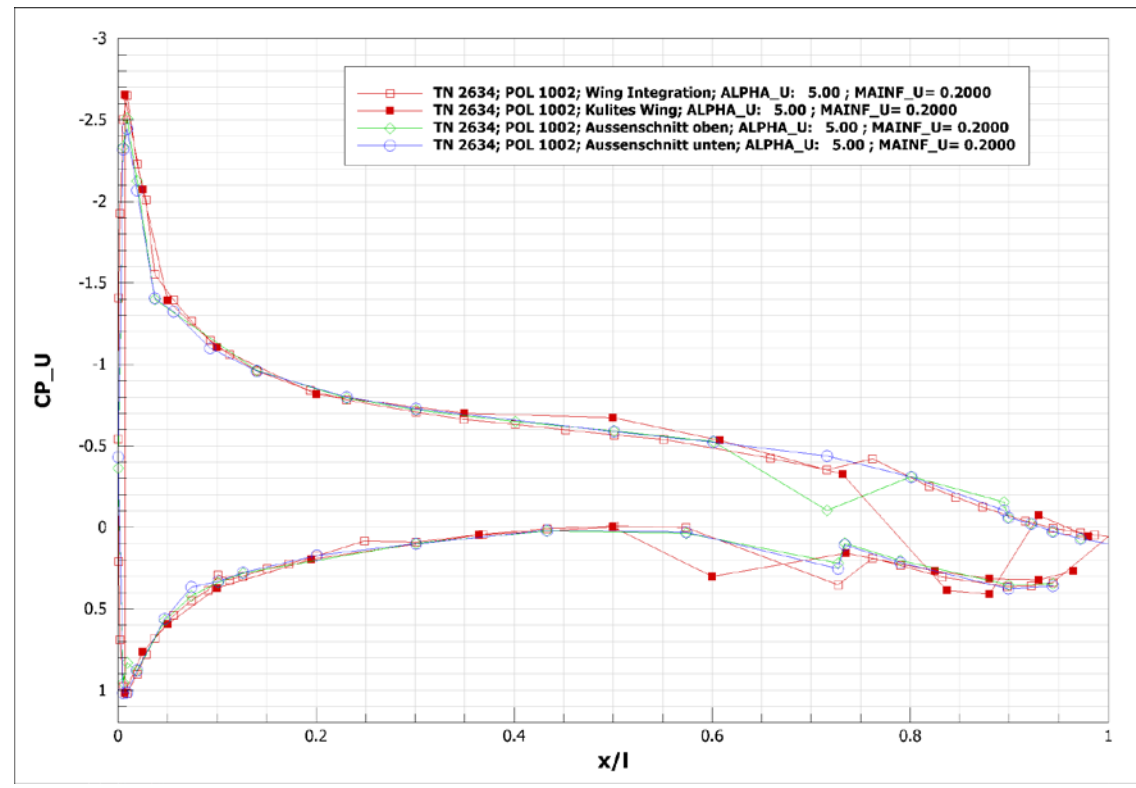

<span id="page-30-0"></span>Abbildung 10: Druckverteilungen von PSI und Kulites bei eingefahrenem Spoiler

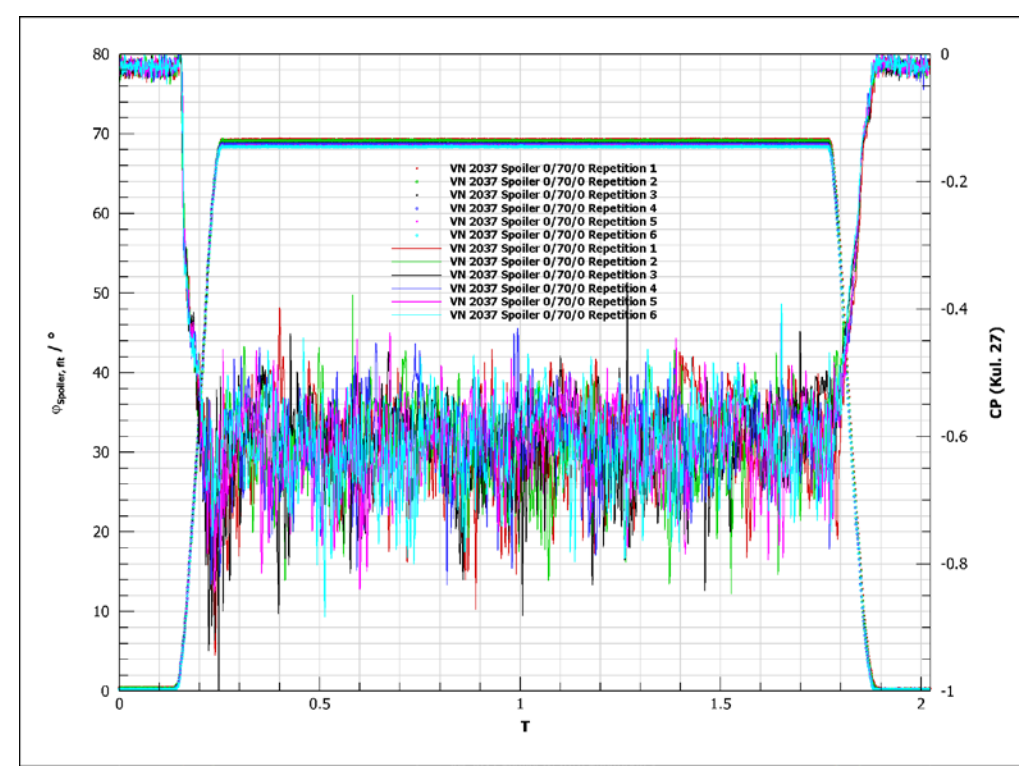

<span id="page-30-1"></span>Abbildung 11: Signale von Spoilerwinkel und Kulite K17 der sechs Ausfahrvorgänge von POL 2037 (Szenario 1).

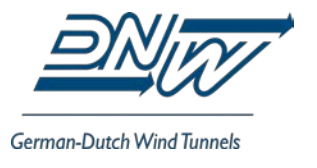

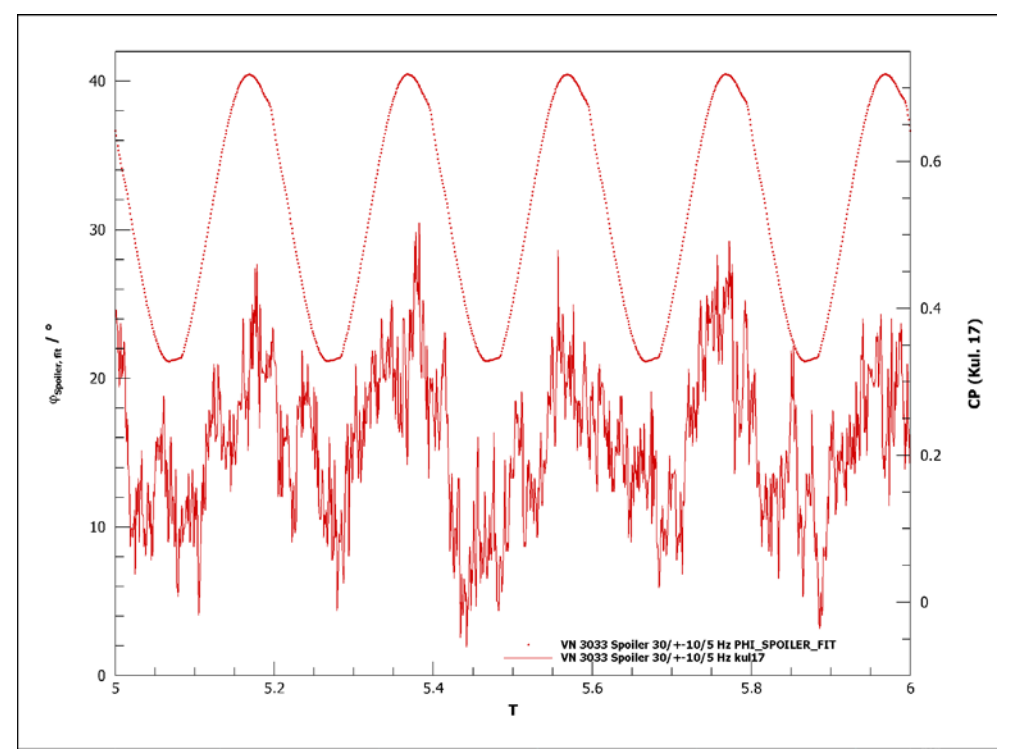

<span id="page-31-0"></span>Abbildung 12: Signale von Spoilerwinkel und Kulite K17 der Sinusschwingung von POL 3033 (Szenario 2, Ausschnitt).

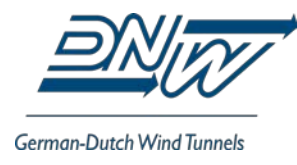

#### **ANHANG A: MESSPROTOKOLL TN 2634**

<span id="page-32-0"></span>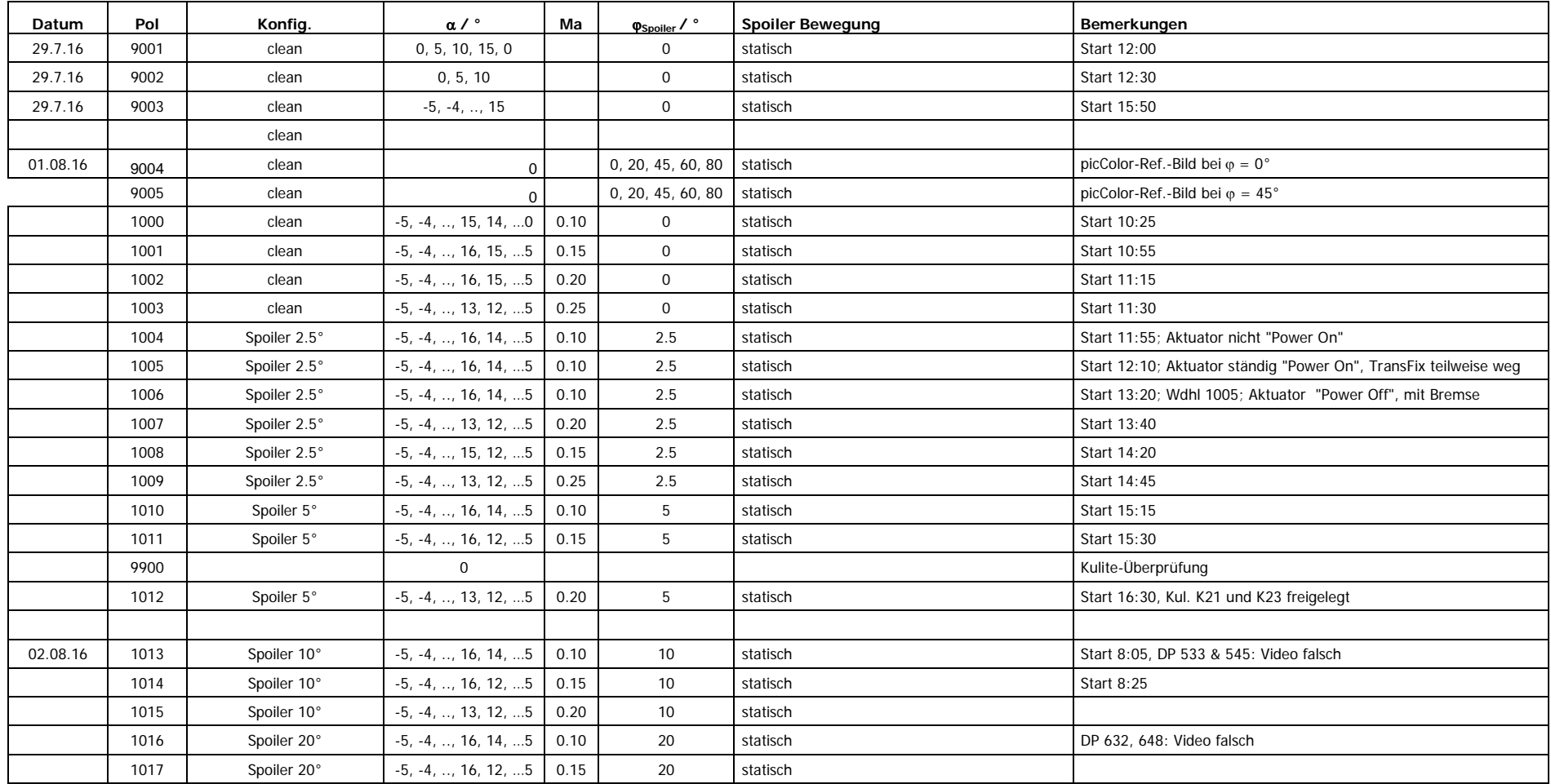

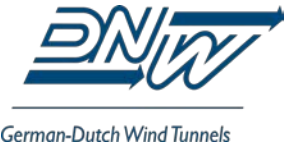

Seite  $32 \text{ von } 46$ 

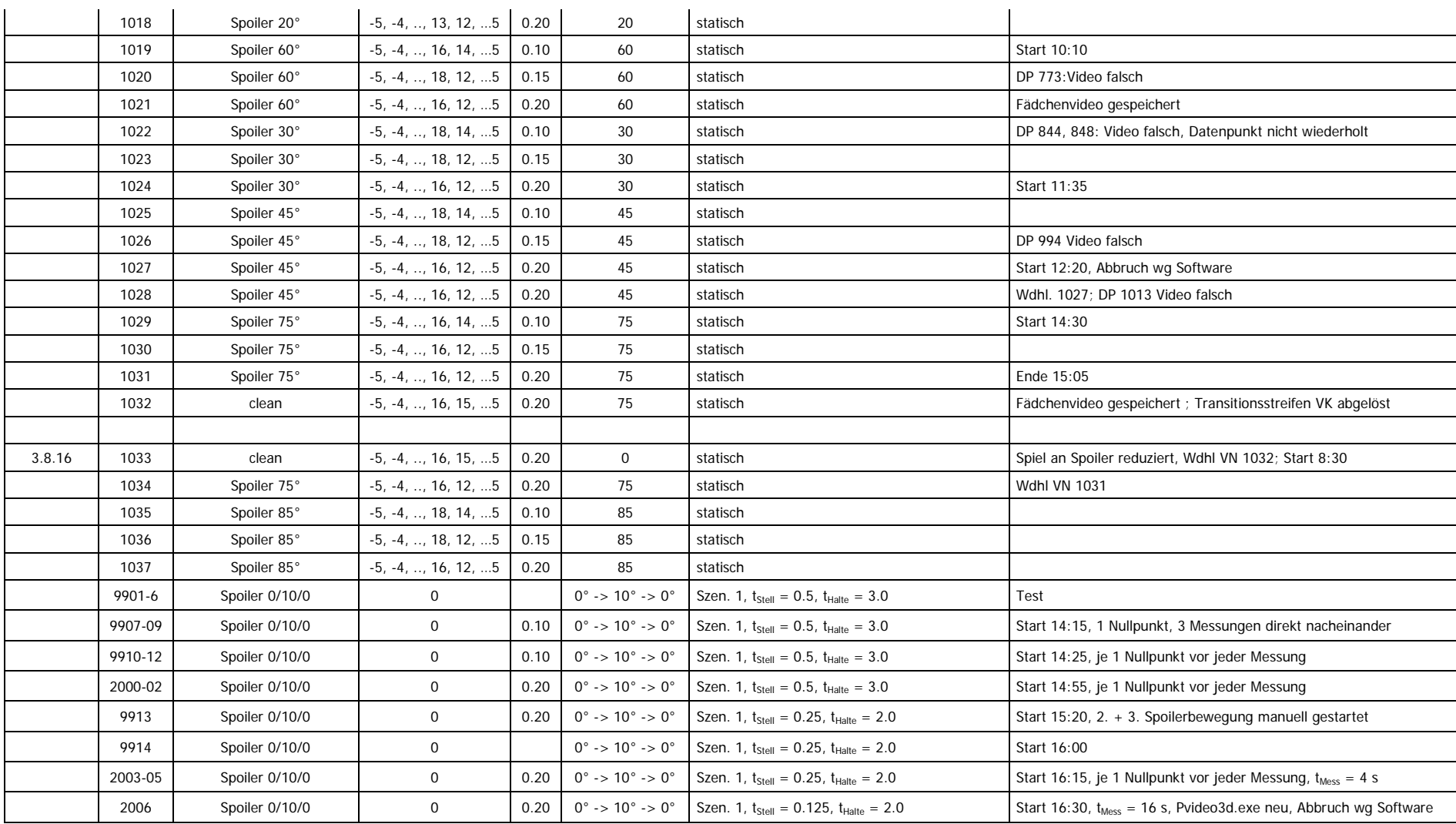

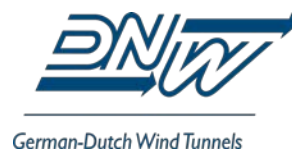

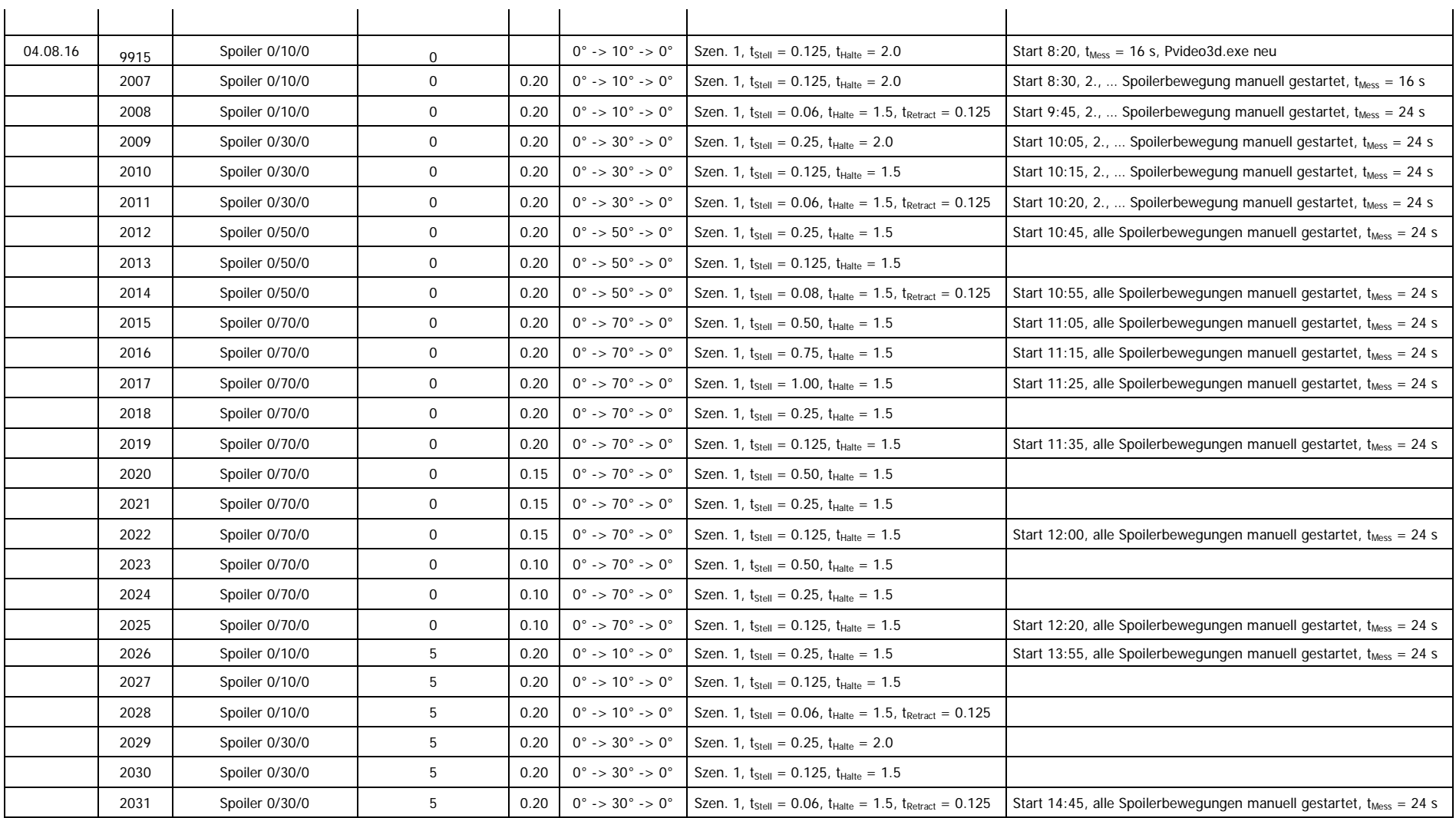

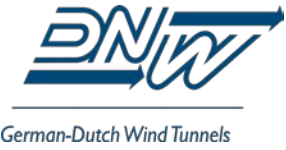

Seite von  $46$ 

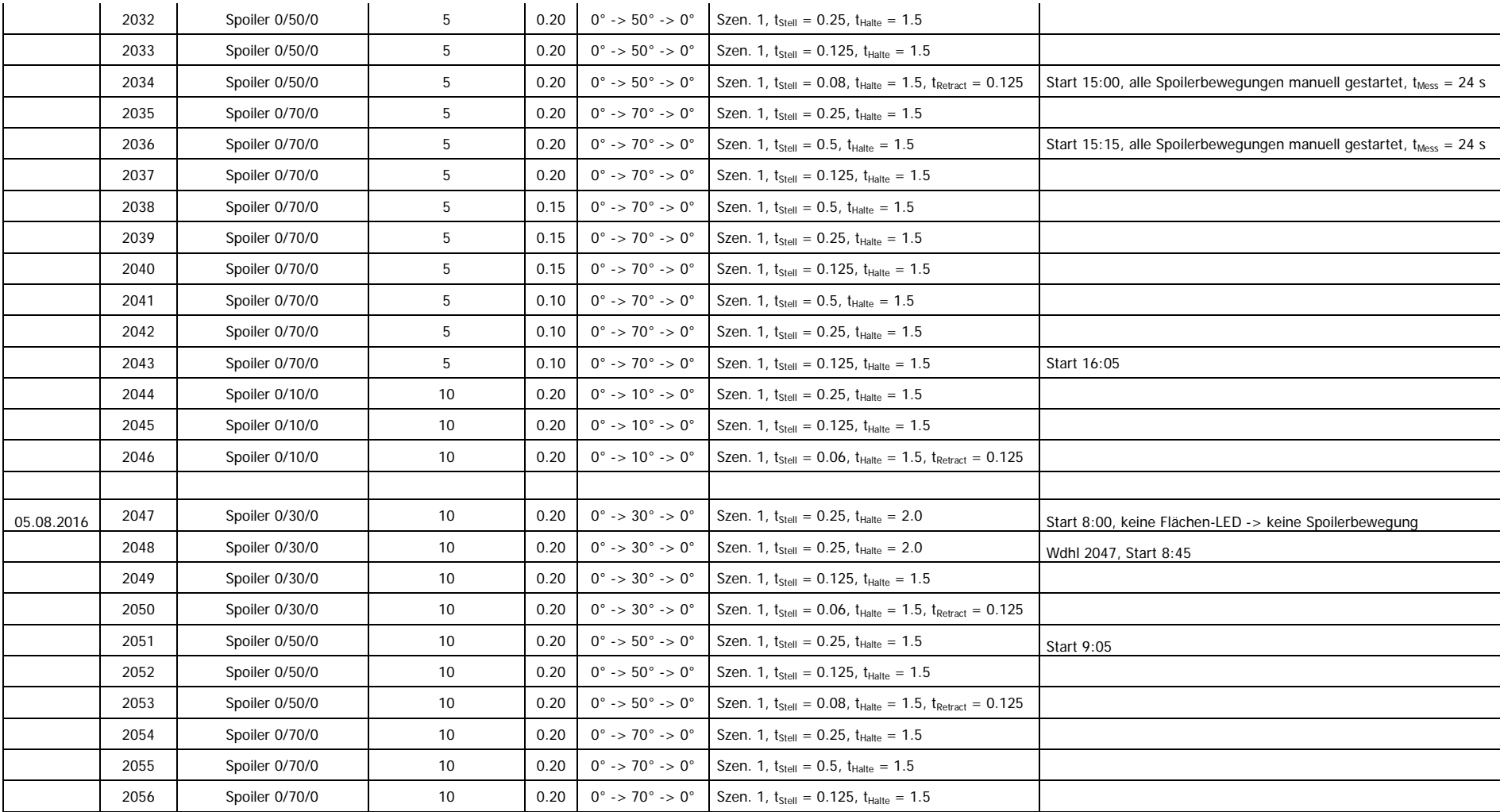

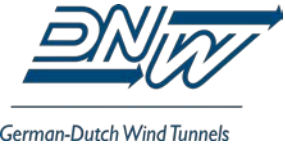

Seite von  $46$ 

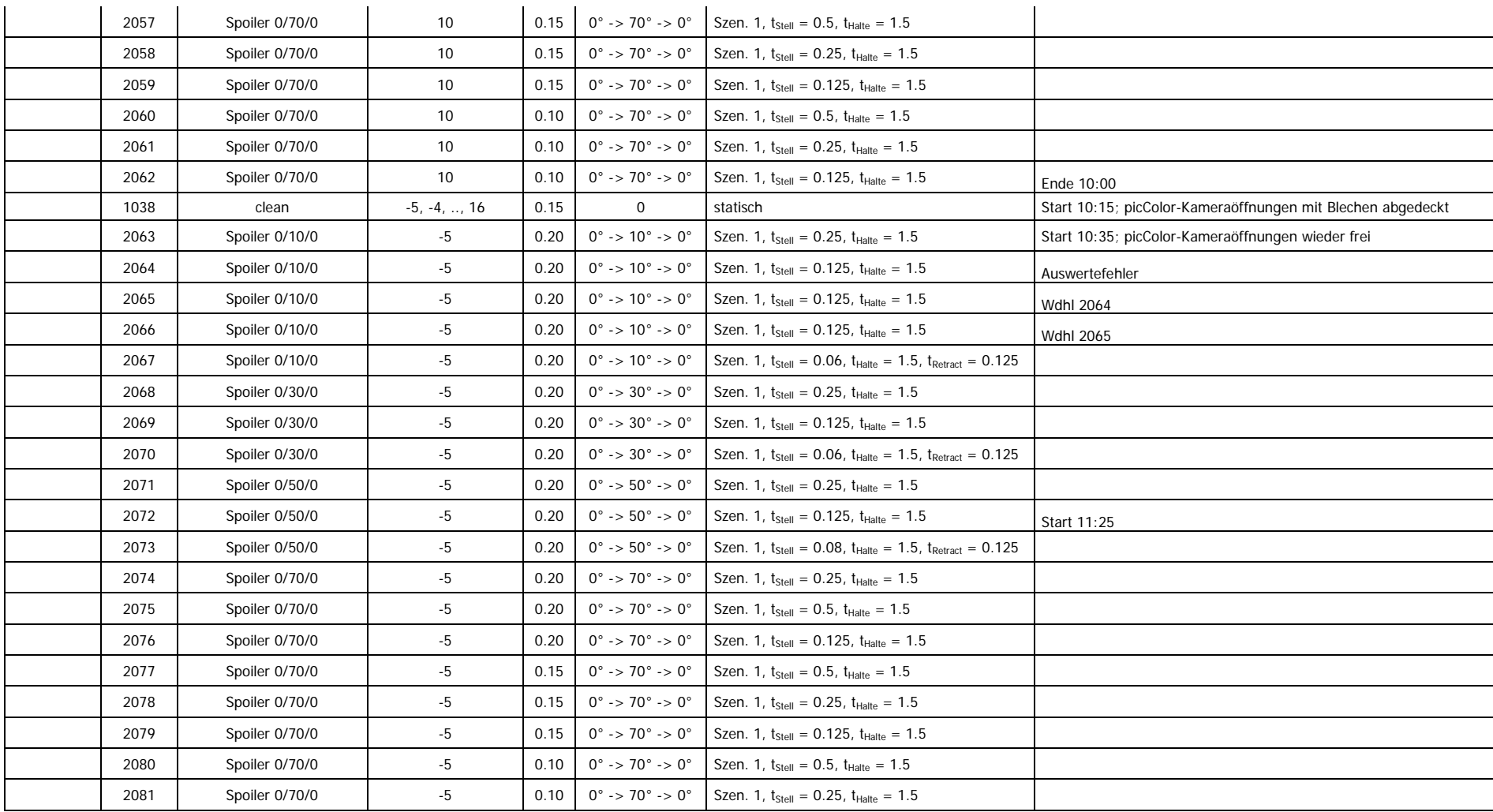

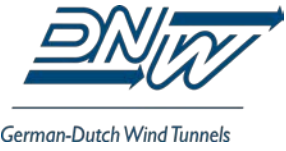

Seite 36 von 46

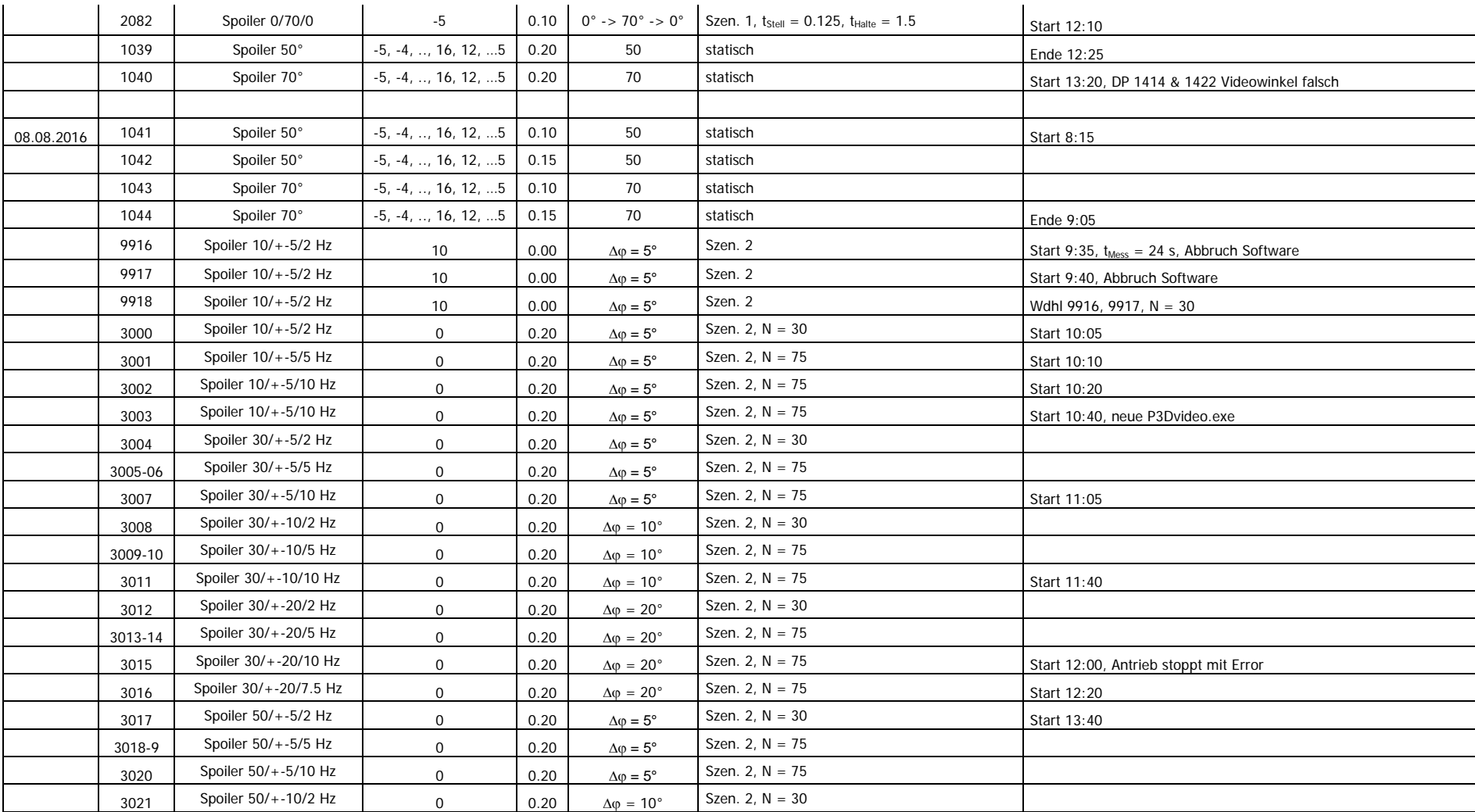

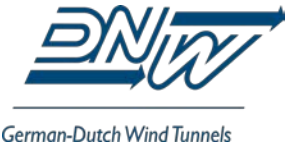

Seite von  $46$ 

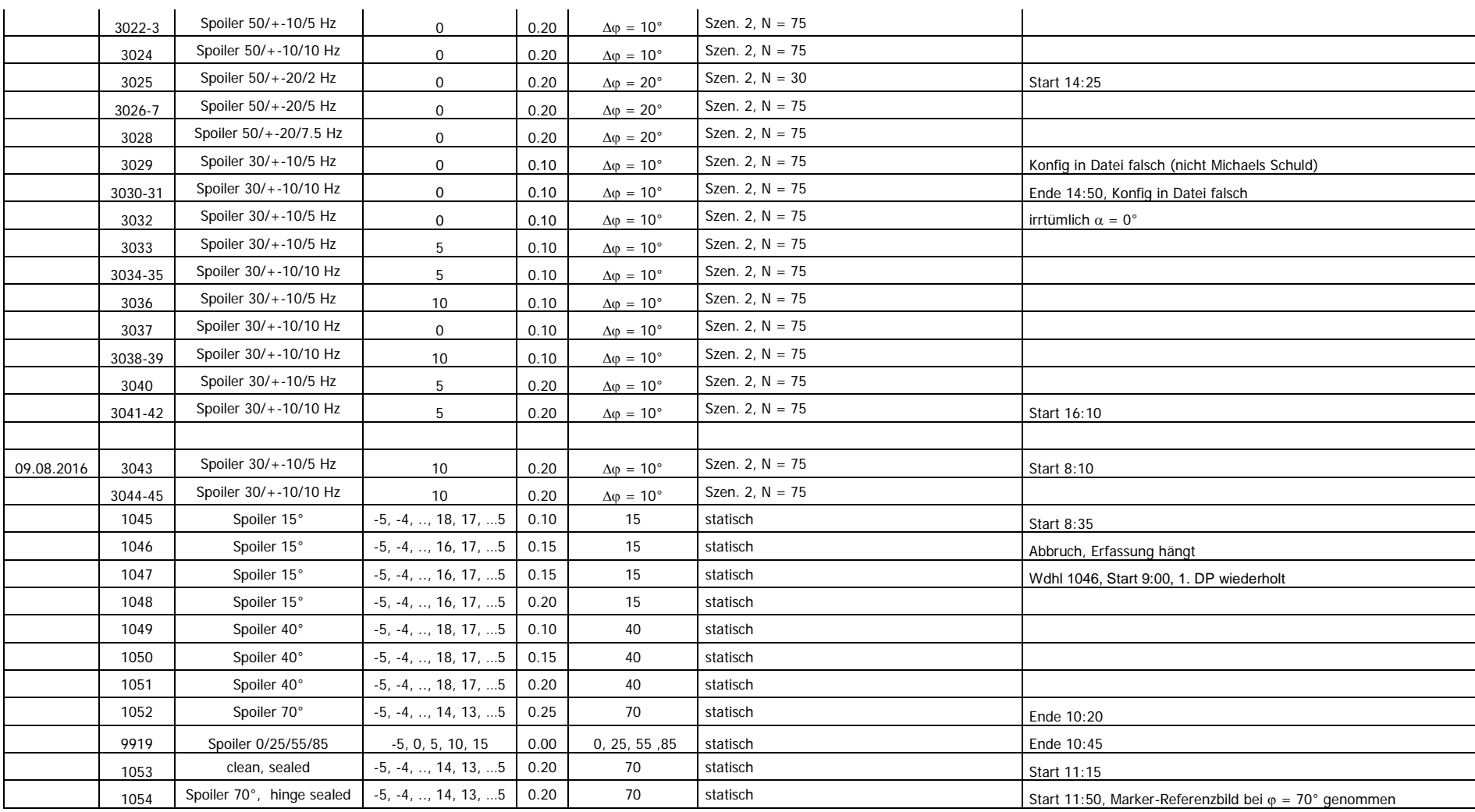

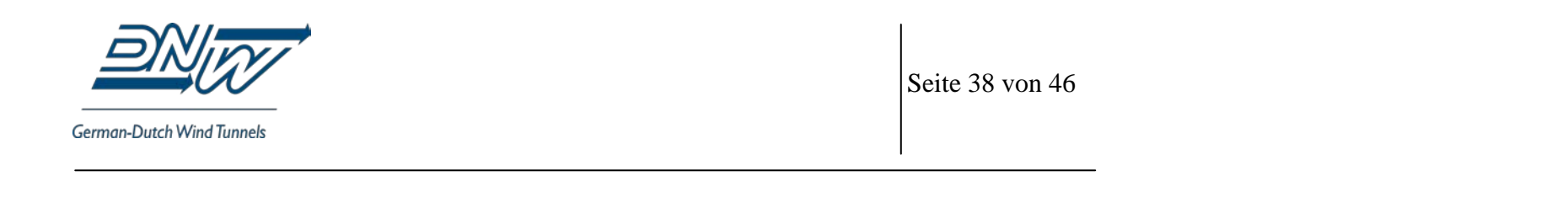

Modellausbau

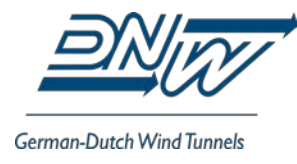

#### **ANHANG B: MESSPROTOKOLL TN 2635**

<span id="page-40-0"></span>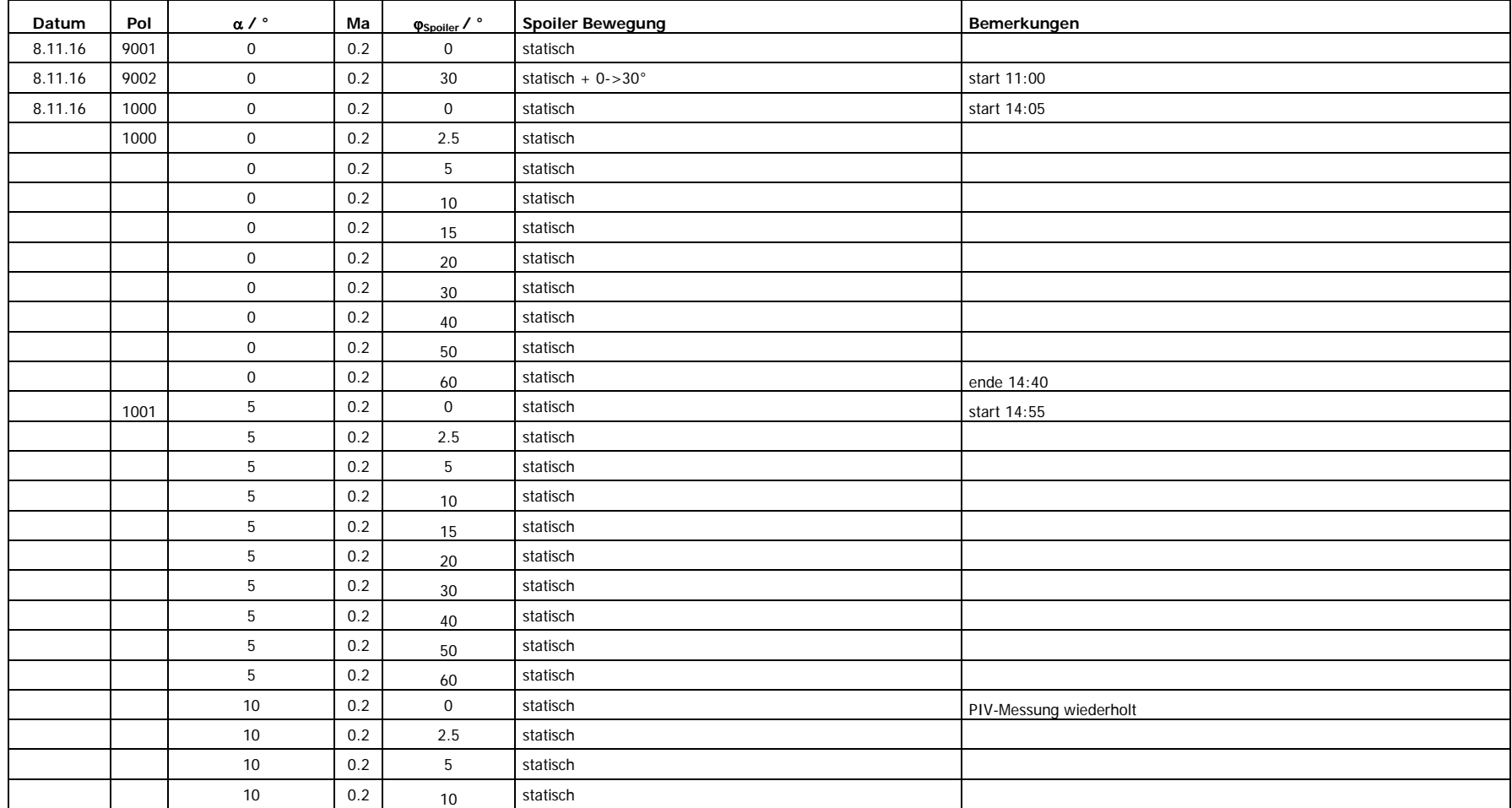

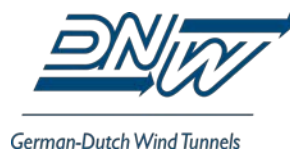

Seite 40 von 46

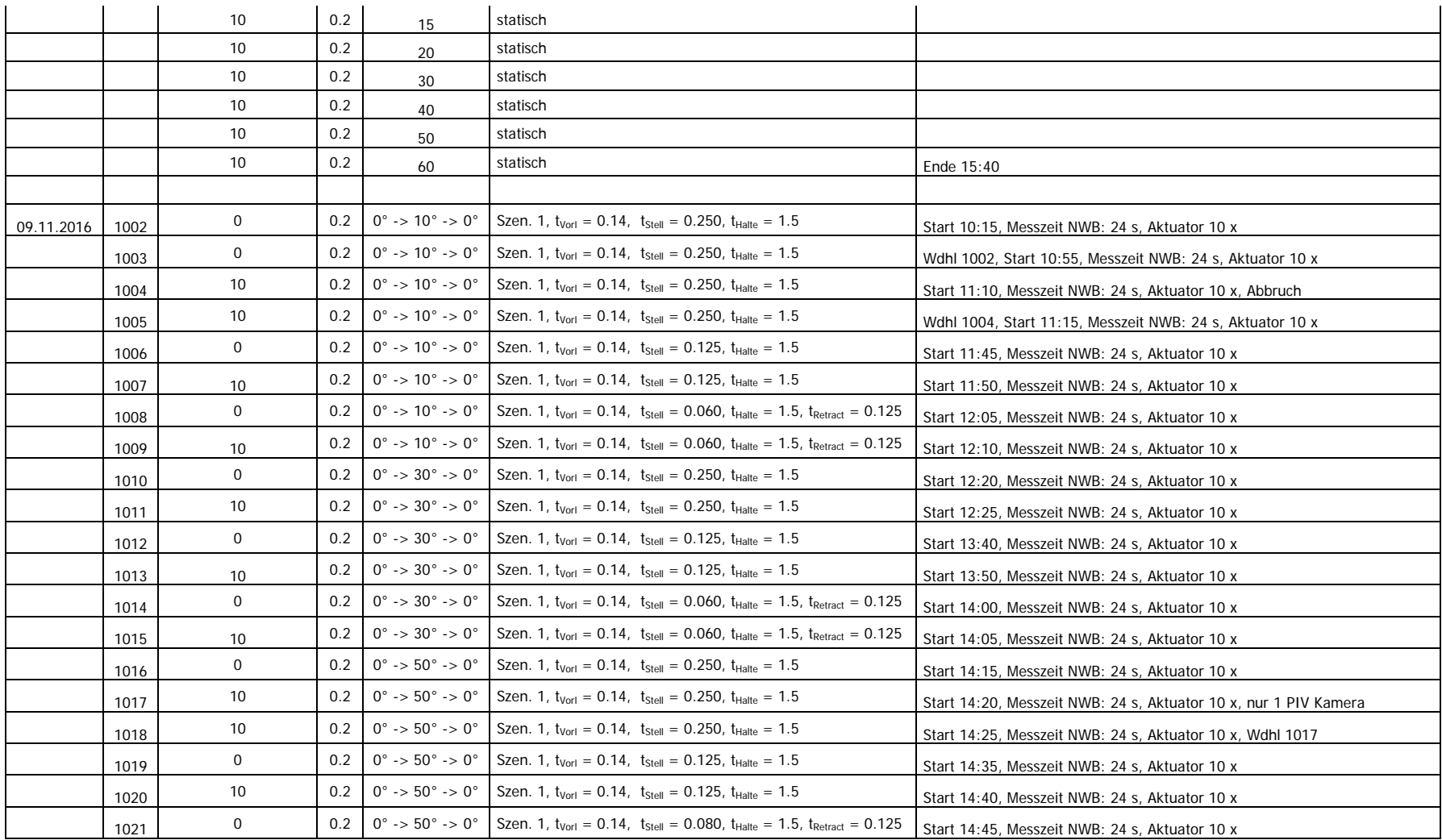

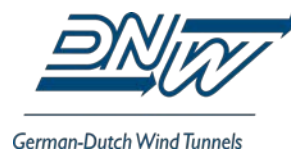

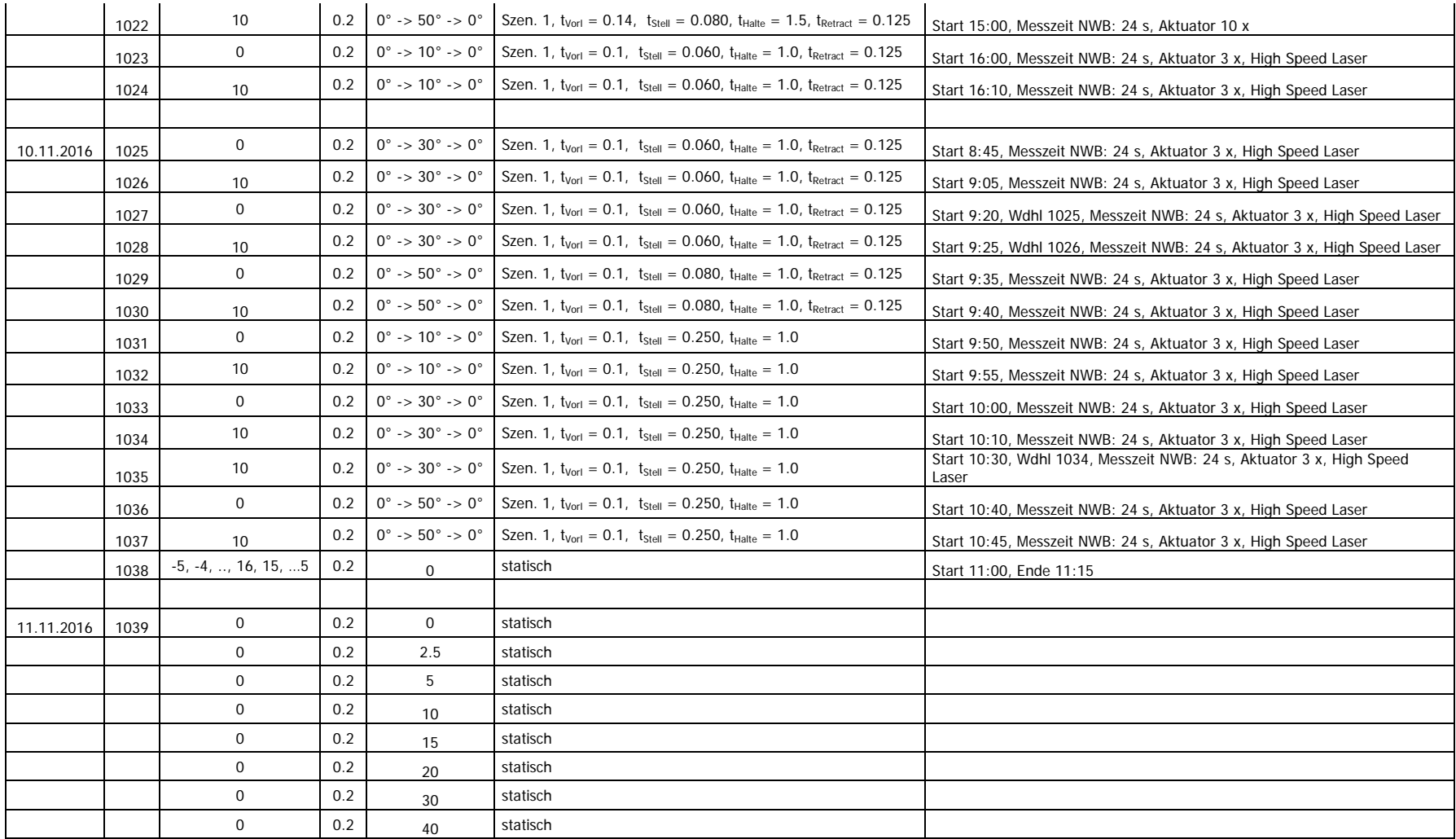

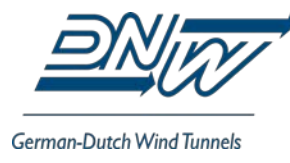

Seite 42 von 46

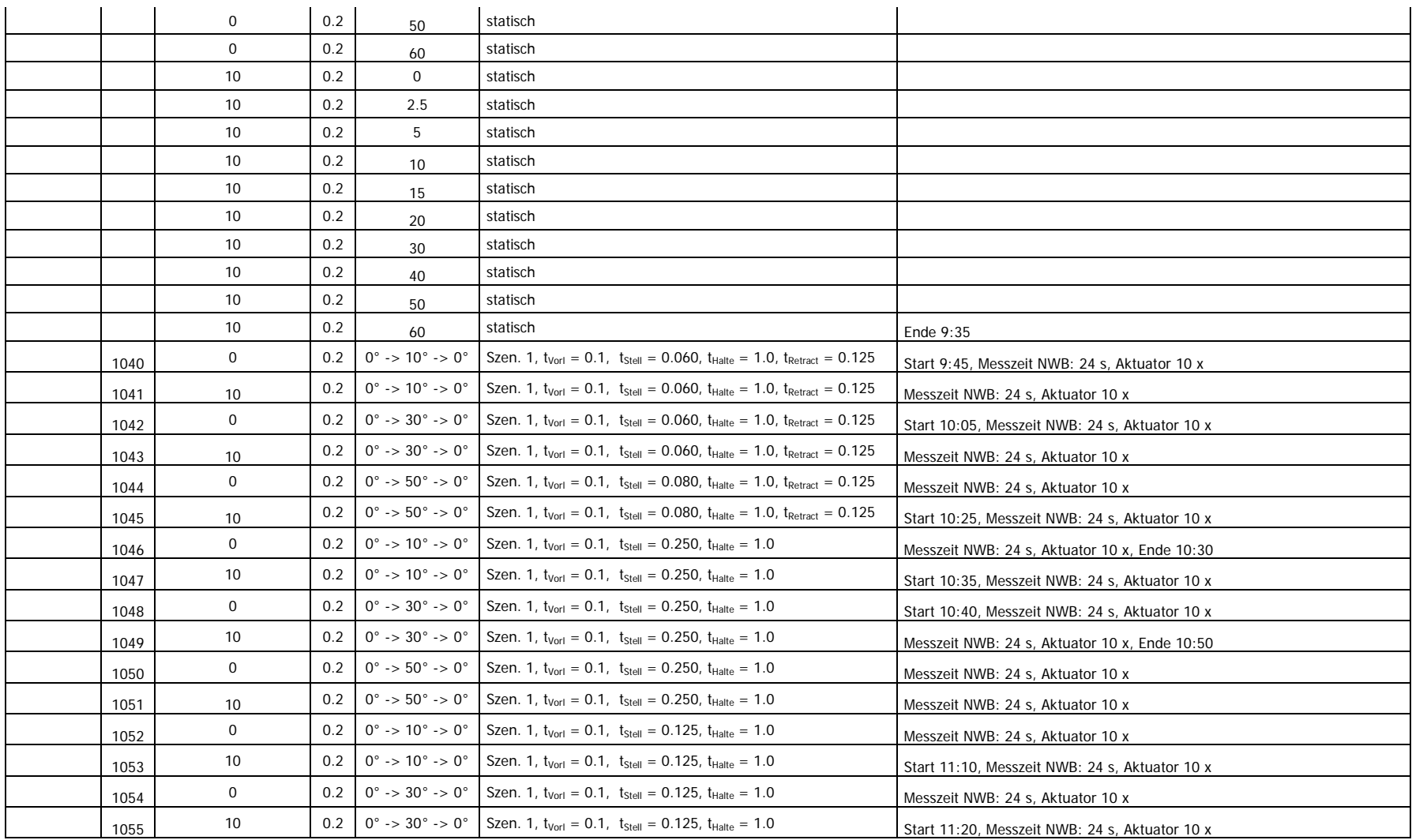

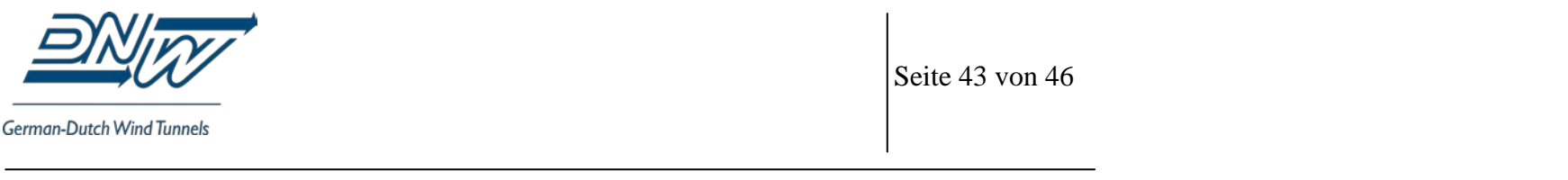

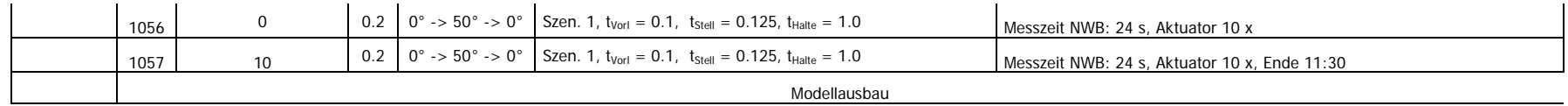

#### **EB 124-2017/905**

### Windkanalmessungen am DLR-F15DS Profil mit dynamischem Spoiler - Zusammenfassung der Messkampagne TN 2634 -

#### **S. Geisbauer, T. Löser**

#### **Verteiler:**

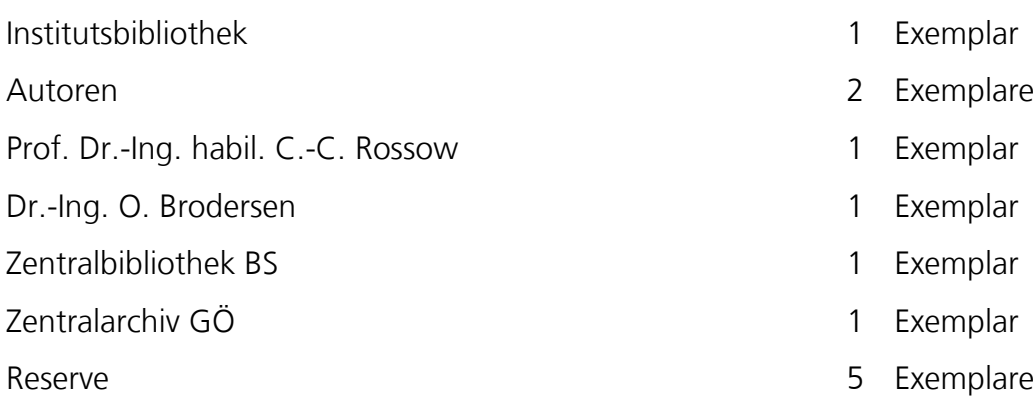

- 
- 
- 
- 12 Exemplare